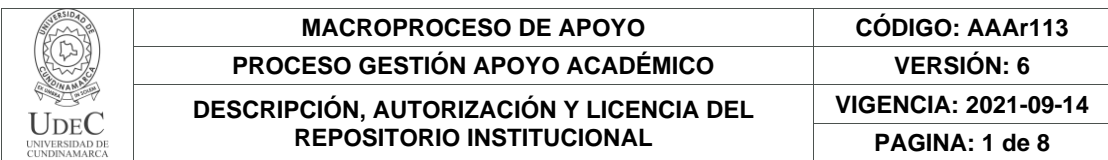

21.1.

**FECHA** martes, 12 de septiembre de 2023

Señores **UNIVERSIDAD DE CUNDINAMARCA BIBLIOTECA** Fusagasugá

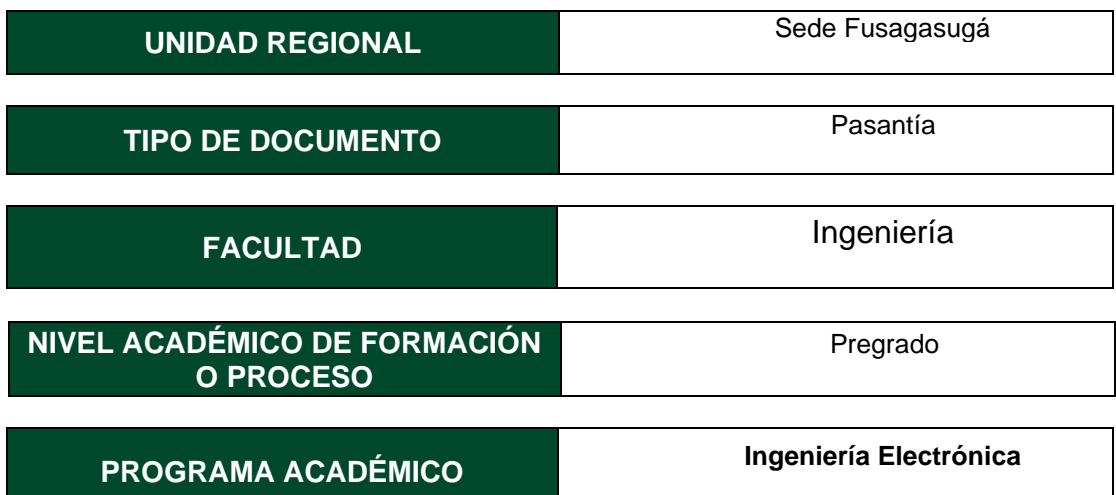

El Autor (Es):

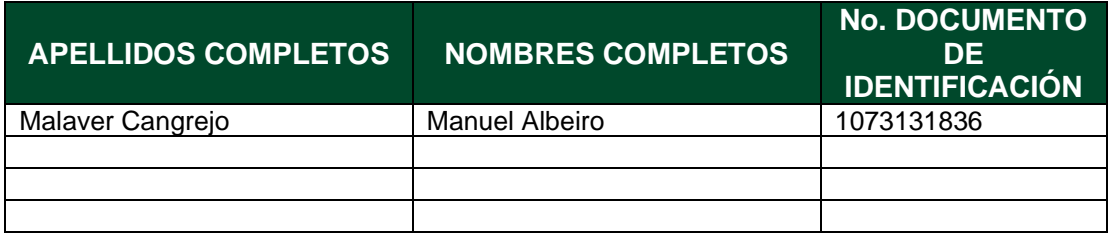

Director (Es) y/o Asesor(Es) del documento:

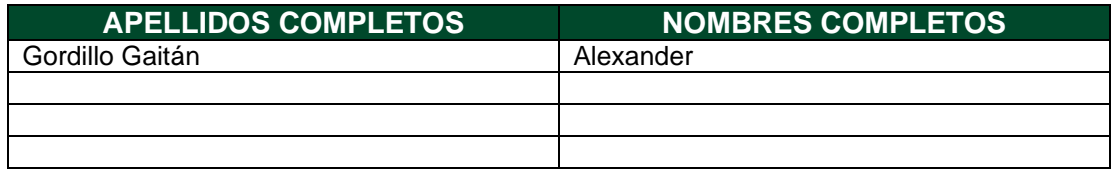

Diagonal 18 No. 20-29 Fusagasugá – Cundinamarca Teléfono: (091) 8281483 Línea Gratuita: 018000180414 [www.ucundinamarca.edu.co](http://www.ucundinamarca.edu.co/) E-mail: [info@ucundinamarca.edu.co](mailto:info@ucundinamarca.edu.co) NIT: 890.680.062-2

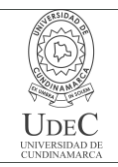

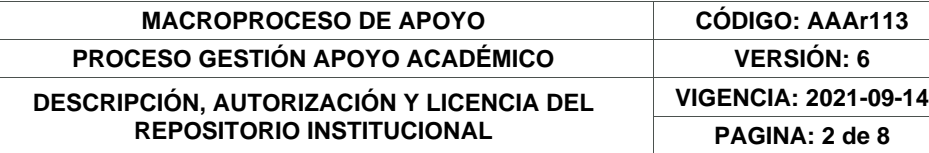

#### **TÍTULO DEL DOCUMENTO**

Soporte y Mantenimiento a la Infraestructura en Telecomunicaciones, Redes Wifi y Demás Relacionadas con Planes, Proyectos y Elaboración de Documentos de Lineamientos Técnicos a Cargo de la Oficina Tic del Municipio de Fusagasugá.

#### **SUBTÍTULO (Aplica solo para Tesis, Artículos Científicos, Disertaciones, Objetos Virtuales de Aprendizaje)**

#### **EXCLUSIVO PARA PUBLICACIÓN DESDE LA DIRECCIÓN INVESTIGACÍON**

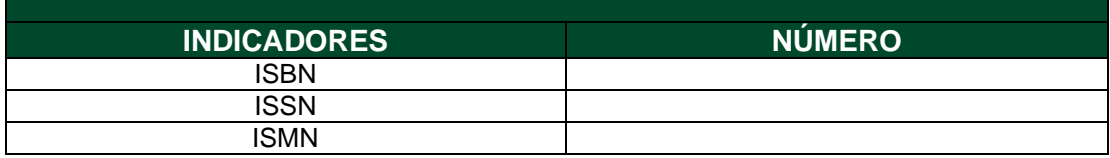

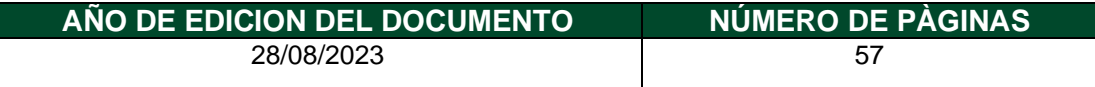

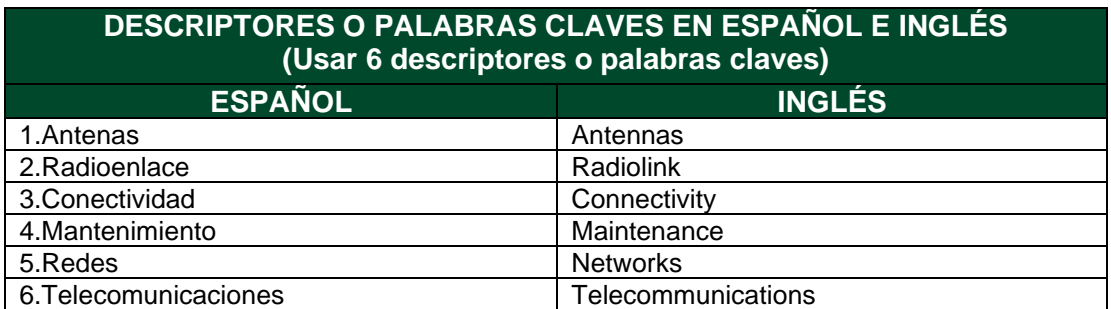

#### **FUENTES (Todas las fuentes de su trabajo, en orden alfabético)**

Bertolano, H., Vettorel S.: FÍSICA Ondas Electromagnéticas, volumen 1. 7504-15, 1a edición, 2015.

> Diagonal 18 No. 20-29 Fusagasugá – Cundinamarca Teléfono: (091) 8281483 Línea Gratuita: 018000180414 [www.ucundinamarca.edu.co](http://www.ucundinamarca.edu.co/) E-mail: [info@ucundinamarca.edu.co](mailto:info@ucundinamarca.edu.co) NIT: 890.680.062-2

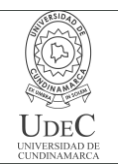

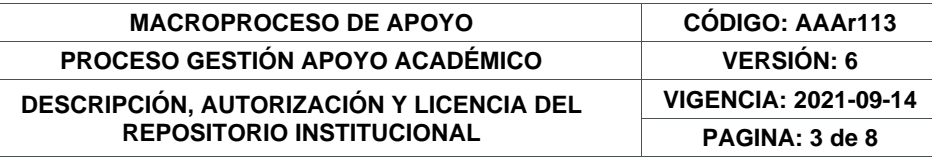

- 1) Bedoya Garrido, Wilmer y Holman Leonardo Rincón Plazas: Diseño de la red de comunicaciones de las instituciones de educación secundaria y educación superior de la comuna 1 de Neiva. 2020.
- 2) Bureau International des Poids et Mesures (BIPM): The International System of Units (SI). International Organization for Standardization (ISO), Ginebra, Suiza, 8a edición, 2019.
- 3) Commons, Wikimedia: Media in category "SVG files", volumen 1 de 1. 2023.
- 4) Jane B, Ermanno P, Marco Z Carlo F: REDES INALÁMBRICAS EN LOS PAÍSES EN DESARROLLO, volumen 1. WIRELESS NETWORKING IN THE DEVELOPING WORLD, 4a edición, Septiembre 2013.
- 5) MINTIC: RESOLUCIÓN 963 DE 2019. MINTIC, Abril 2019.
- 6) Surfshark, n.d: Digital Quality of Life Index 2020, volumen 1 de 1. 2020.
- 7) Unión, R. D. R. Internacional de Telecomunicaciones UIT de la: reglamento de la Unión Internacional de Telecomunicaciones (UIT), volumen 1. 2020.
- 8) velasquez2022actividades: Actividades desarrolladas en el Proyecto de Instalación de Banda Ancha para la Conectividad Integral y Desarrollo Social como Supervisor de Operación y Mantenimiento en la Empresa Quanta Services Perú SAC en la Región de Cajamarca, 2022.

**RESUMEN DEL CONTENIDO EN ESPAÑOL E INGLÉS** (Máximo 250 palabras – 1530 caracteres, aplica para resumen en español):

> Diagonal 18 No. 20-29 Fusagasugá – Cundinamarca Teléfono: (091) 8281483 Línea Gratuita: 018000180414 [www.ucundinamarca.edu.co](http://www.ucundinamarca.edu.co/) E-mail: [info@ucundinamarca.edu.co](mailto:info@ucundinamarca.edu.co) NIT: 890.680.062-2

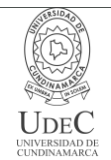

#### **MACROPROCESO DE APOYO CÓDIGO: AAAr113 PROCESO GESTIÓN APOYO ACADÉMICO VERSIÓN: 6 DESCRIPCIÓN, AUTORIZACIÓN Y LICENCIA DEL REPOSITORIO INSTITUCIONAL**

#### Español:

En esta monografía se exponen las evidencias de las actividades realizadas durante la pasantía en la Oficina TIC del municipio de Fusagasugá, todas ellas fundamentadas teóricamente,

cumpliendo con los requisitos exigidos por parte de la universidad de Cundinamarca y el programa de Ingeniería electrónica. el enfoque de las actividades esta relacionado al campo de las redes inalámbricas y las telecomunicaciones, participando en proyectos no solo de la alcaldía municipal sino de la Gobernación departamental, aportando de manera activa al desarrollo de varios municipios en temas de conectividad especialmente en zonas rurales apartadas, realizando labores de mantenimiento a las redes existentes o implementando nuevas, todo esto dentro del marco de las actividades aprobadas por el comité de trabajos de grado al inicio de la pasantía.

English:

In this monograph, the evidence of the activities carried out during the internship at the TIC Office of the municipality of Fusagasugá is presented. All of them are theoretically grounded, complying with the requirements imposed by the University of Cundinamarca and the Electronic Engineering program. The focus of the activities is related to the field of wireless networks and telecommunications, participating in projects not only for the municipal government but also for the departmental government, actively contributing to the development of several municipalities, especially in remote rural areas, by performing maintenance tasks on existing networks or implementing new ones. All of this is done within the framework of the activities approved by the thesis committee at the beginning of the internship.

#### **AUTORIZACIÓN DE PUBLICACIÓN**

Por medio del presente escrito autorizo (Autorizamos) a la Universidad de Cundinamarca para que, en desarrollo de la presente licencia de uso parcial, pueda ejercer sobre mí (nuestra) obra las atribuciones que se indican a continuación, teniendo en cuenta que, en cualquier caso, la finalidad perseguida será facilitar, difundir y promover el aprendizaje, la enseñanza y la investigación.

En consecuencia, las atribuciones de usos temporales y parciales que por virtud de la presente licencia se autoriza a la Universidad de Cundinamarca, a los usuarios de la Biblioteca de la Universidad; así como a los usuarios de las redes, bases de datos y demás sitios web con los que la Universidad tenga perfeccionado una alianza, son: Marque con una "X":

#### **AUTORIZO (AUTORIZAMOS) SI NO**

1. La reproducción por cualquier formato conocido o por conocer.  $\vert$  X

Diagonal 18 No. 20-29 Fusagasugá – Cundinamarca Teléfono: (091) 8281483 Línea Gratuita: 018000180414 [www.ucundinamarca.edu.co](http://www.ucundinamarca.edu.co/) E-mail: [info@ucundinamarca.edu.co](mailto:info@ucundinamarca.edu.co) NIT: 890.680.062-2

> *Documento controlado por el Sistema de Gestión de la Calidad Asegúrese que corresponde a la última versión consultando el Portal Institucional*

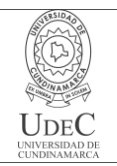

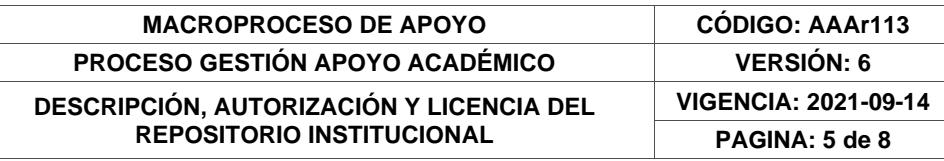

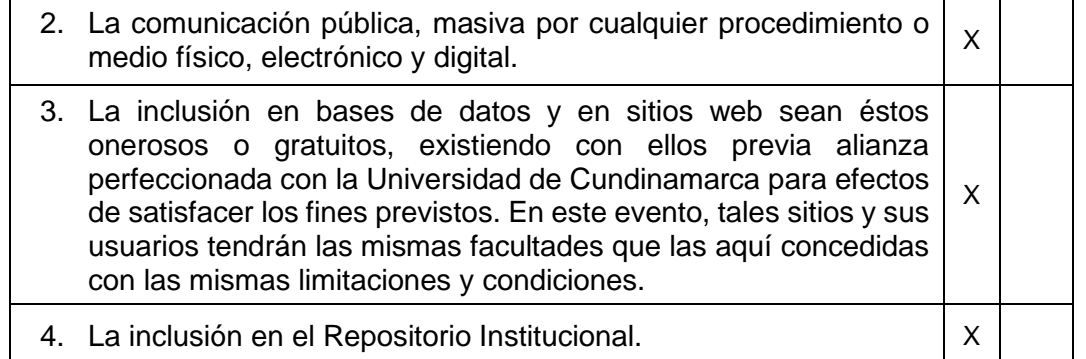

De acuerdo con la naturaleza del uso concedido, la presente licencia parcial se otorga a título gratuito por el máximo tiempo legal colombiano, con el propósito de que en dicho lapso mi (nuestra) obra sea explotada en las condiciones aquí estipuladas y para los fines indicados, respetando siempre la titularidad de los derechos patrimoniales y morales correspondientes, de acuerdo con los usos honrados, de manera proporcional y justificada a la finalidad perseguida, sin ánimo de lucro ni de comercialización.

Para el caso de las Tesis, Trabajo de Grado o Pasantía, de manera complementaria, garantizo(garantizamos) en mi(nuestra) calidad de estudiante(s) y por ende autor(es) exclusivo(s), que la Tesis, Trabajo de Grado o Pasantía en cuestión, es producto de mi(nuestra) plena autoría, de mi(nuestro) esfuerzo personal intelectual, como consecuencia de mi(nuestra) creación original particular y, por tanto, soy(somos) el(los) único(s) titular(es) de la misma. Además, aseguro (aseguramos) que no contiene citas, ni transcripciones de otras obras protegidas, por fuera de los límites autorizados por la ley, según los usos honrados, y en proporción a los fines previstos; ni tampoco contempla declaraciones difamatorias contra terceros; respetando el derecho a la imagen, intimidad, buen nombre y demás derechos constitucionales. Adicionalmente, manifiesto (manifestamos) que no se incluyeron expresiones contrarias al orden público ni a las buenas costumbres. En consecuencia, la responsabilidad directa en la elaboración, presentación, investigación y, en general, contenidos de la Tesis o Trabajo de Grado es de mí (nuestra) competencia exclusiva, eximiendo de toda responsabilidad a la Universidad de Cundinamarca por tales aspectos.

Sin perjuicio de los usos y atribuciones otorgadas en virtud de este documento, continuaré (continuaremos) conservando los correspondientes derechos patrimoniales sin modificación o restricción alguna, puesto que, de acuerdo con la legislación colombiana aplicable, el presente es un acuerdo jurídico que en ningún caso conlleva la enajenación de los derechos patrimoniales derivados del régimen del Derecho de Autor.

> Diagonal 18 No. 20-29 Fusagasugá – Cundinamarca Teléfono: (091) 8281483 Línea Gratuita: 018000180414 [www.ucundinamarca.edu.co](http://www.ucundinamarca.edu.co/) E-mail: [info@ucundinamarca.edu.co](mailto:info@ucundinamarca.edu.co) NIT: 890.680.062-2

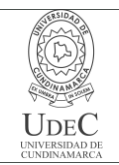

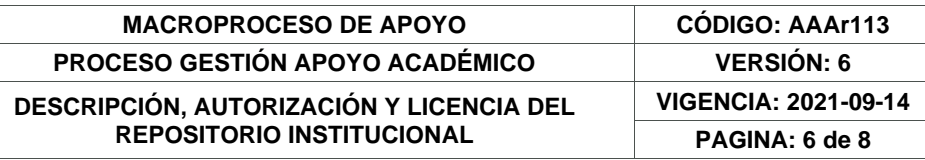

De conformidad con lo establecido en el artículo 30 de la Ley 23 de 1982 y el artículo 11 de la Decisión Andina 351 de 1993, *"Los derechos morales sobre el trabajo son propiedad de los autores"*, los cuales son irrenunciables, imprescriptibles, inembargables e inalienables. En consecuencia, la Universidad de Cundinamarca está en la obligación de RESPETARLOS Y HACERLOS RESPETAR, para lo cual tomará las medidas correspondientes para garantizar su observancia.

**NOTA:** (Para Tesis, Trabajo de Grado o Pasantía):

#### **Información Confidencial:**

Esta Tesis, Trabajo de Grado o Pasantía, contiene información privilegiada, estratégica, secreta, confidencial y demás similar, o hace parte de la investigación que se adelanta y cuyos resultados finales no se han publicado. **SI** \_\_\_ **NO** \_\_X\_.

En caso afirmativo expresamente indicaré (indicaremos) en carta adjunta, expedida por la entidad respectiva, la cual informa sobre tal situación, lo anterior con el fin de que se mantenga la restricción de acceso.

#### **LICENCIA DE PUBLICACIÓN**

Como titular(es) del derecho de autor, confiero(erimos) a la Universidad de Cundinamarca una licencia no exclusiva, limitada y gratuita sobre la obra que se integrará en el Repositorio Institucional, que se ajusta a las siguientes características:

a) Estará vigente a partir de la fecha de inclusión en el repositorio, por un plazo de 5 años, que serán prorrogables indefinidamente por el tiempo que dure el derecho patrimonial del autor. El autor podrá dar por terminada la licencia solicitándolo a la Universidad por escrito. (Para el caso de los Recursos Educativos Digitales, la Licencia de Publicación será permanente).

b) Autoriza a la Universidad de Cundinamarca a publicar la obra en formato y/o soporte digital, conociendo que, dado que se publica en Internet, por este hecho circula con un alcance mundial.

c) Los titulares aceptan que la autorización se hace a título gratuito, por lo tanto, renuncian a recibir beneficio alguno por la publicación, distribución, comunicación pública y cualquier otro uso que se haga en los términos de la presente licencia y de la licencia de uso con que se publica.

d) El(Los) Autor(es), garantizo(amos) que el documento en cuestión es producto de mi(nuestra) plena autoría, de mi(nuestro) esfuerzo personal intelectual, como consecuencia de mi (nuestra) creación original particular y, por tanto, soy(somos) el(los) único(s) titular(es) de la misma. Además, aseguro(aseguramos) que no

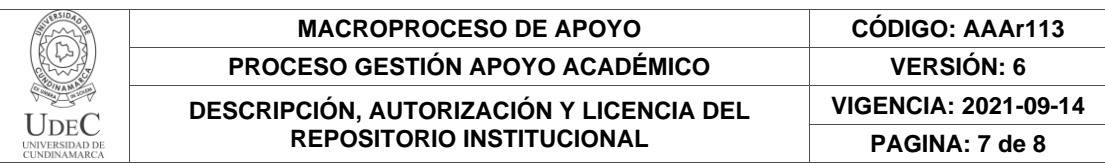

contiene citas, ni transcripciones de otras obras protegidas, por fuera de los límites autorizados por la ley, según los usos honrados, y en proporción a los fines previstos; ni tampoco contempla declaraciones difamatorias contra terceros; respetando el derecho a la imagen, intimidad, buen nombre y demás derechos constitucionales. Adicionalmente, manifiesto (manifestamos) que no se incluyeron expresiones contrarias al orden público ni a las buenas costumbres. En consecuencia, la responsabilidad directa en la elaboración, presentación, investigación y, en general, contenidos es de mí (nuestro) competencia exclusiva, eximiendo de toda responsabilidad a la Universidad de Cundinamarca por tales aspectos.

e) En todo caso la Universidad de Cundinamarca se compromete a indicar siempre la autoría incluyendo el nombre del autor y la fecha de publicación.

f) Los titulares autorizan a la Universidad para incluir la obra en los índices y buscadores que estimen necesarios para promover su difusión.

g) Los titulares aceptan que la Universidad de Cundinamarca pueda convertir el documento a cualquier medio o formato para propósitos de preservación digital.

h) Los titulares autorizan que la obra sea puesta a disposición del público en los términos autorizados en los literales anteriores bajo los límites definidos por la universidad en el "Manual del Repositorio Institucional AAAM003"

i) Para el caso de los Recursos Educativos Digitales producidos por la Oficina de Educación Virtual, sus contenidos de publicación se rigen bajo la Licencia Creative Commons: Atribución- No comercial- Compartir Igual.

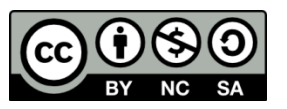

j) Para el caso de los Artículos Científicos y Revistas, sus contenidos se rigen bajo la Licencia Creative Commons Atribución- No comercial- Sin derivar.

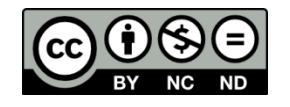

**Nota:** 

Si el documento se basa en un trabajo que ha sido patrocinado o apoyado por una entidad, con excepción de Universidad de Cundinamarca, los autores garantizan que se ha cumplido con los derechos y obligaciones requeridos por el respectivo contrato o acuerdo.

La obra que se integrará en el Repositorio Institucional está en el(los) siguiente(s) archivo(s).

> Diagonal 18 No. 20-29 Fusagasugá – Cundinamarca Teléfono: (091) 8281483 Línea Gratuita: 018000180414 [www.ucundinamarca.edu.co](http://www.ucundinamarca.edu.co/) E-mail: [info@ucundinamarca.edu.co](mailto:info@ucundinamarca.edu.co) NIT: 890.680.062-2

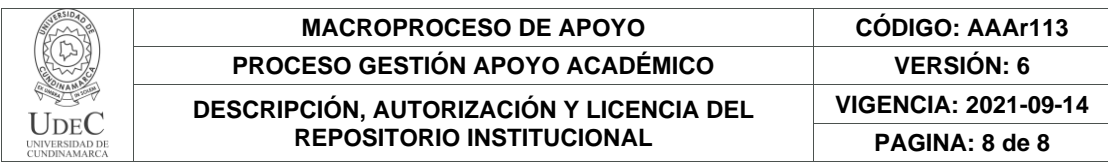

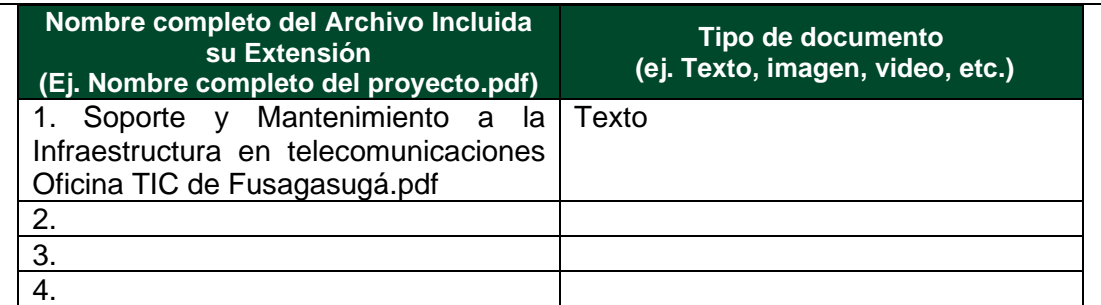

En constancia de lo anterior, Firmo (amos) el presente documento:

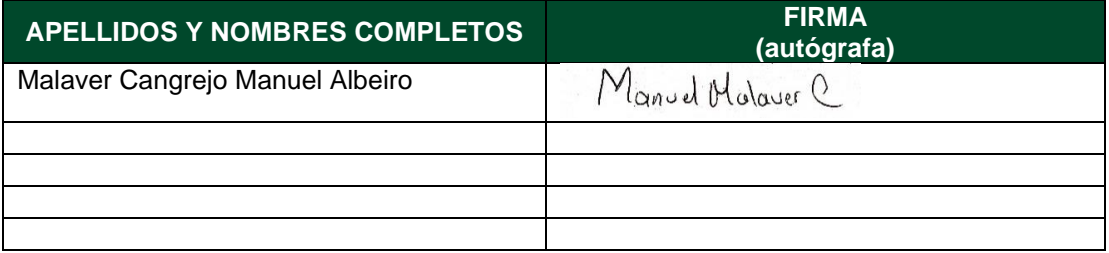

21.1-51-20.

Diagonal 18 No. 20-29 Fusagasugá – Cundinamarca Teléfono: (091) 8281483 Línea Gratuita: 018000180414 [www.ucundinamarca.edu.co](http://www.ucundinamarca.edu.co/) E-mail: [info@ucundinamarca.edu.co](mailto:info@ucundinamarca.edu.co) NIT: 890.680.062-2

## **SOPORTE Y MANTENIMIENTO A LA INFRAESTRUCTURA EN TELECOMUNICACIONES, REDES WIFI Y DEMÁS RELACIONADAS CON PLANES, PROYECTOS Y ELABORACIÓN DE DOCUMENTOS DE LINEAMIENTOS TÉCNICOS A CARGO DE LA OFICINA TIC DEL MUNICIPIO DE FUSAGASUGÁ**

Manuel Albeiro Malaver Cangrejo

**Universidad de Cundinamarca**

Ingeniería electrónica Facultad de ingeniería Fusagasugá, Colombia Mayo 2023

## **SOPORTE Y MANTENIMIENTO A LA INFRAESTRUCTURA EN TELECOMUNICACIONES, REDES WIFI Y DEMÁS RELACIONADAS CON PLANES, PROYECTOS Y ELABORACIÓN DE DOCUMENTOS DE LINEAMIENTOS TÉCNICOS A CARGO DE LA OFICINA TIC DEL MUNICIPIO DE FUSAGASUGÁ**

Trabajo de grado presentado como requisito parcial para optar por el título de ingeniero electrónico

Manuel Albeiro Malaver Cangrejo

Director:

Ing. Alexander Gordillo Gaitan, Msc.

### **Universidad de Cundinamarca**

Ingeniería electrónica Facultad de ingeniería Fusagasugá, Colombia Mayo 2023

# **Contenido**

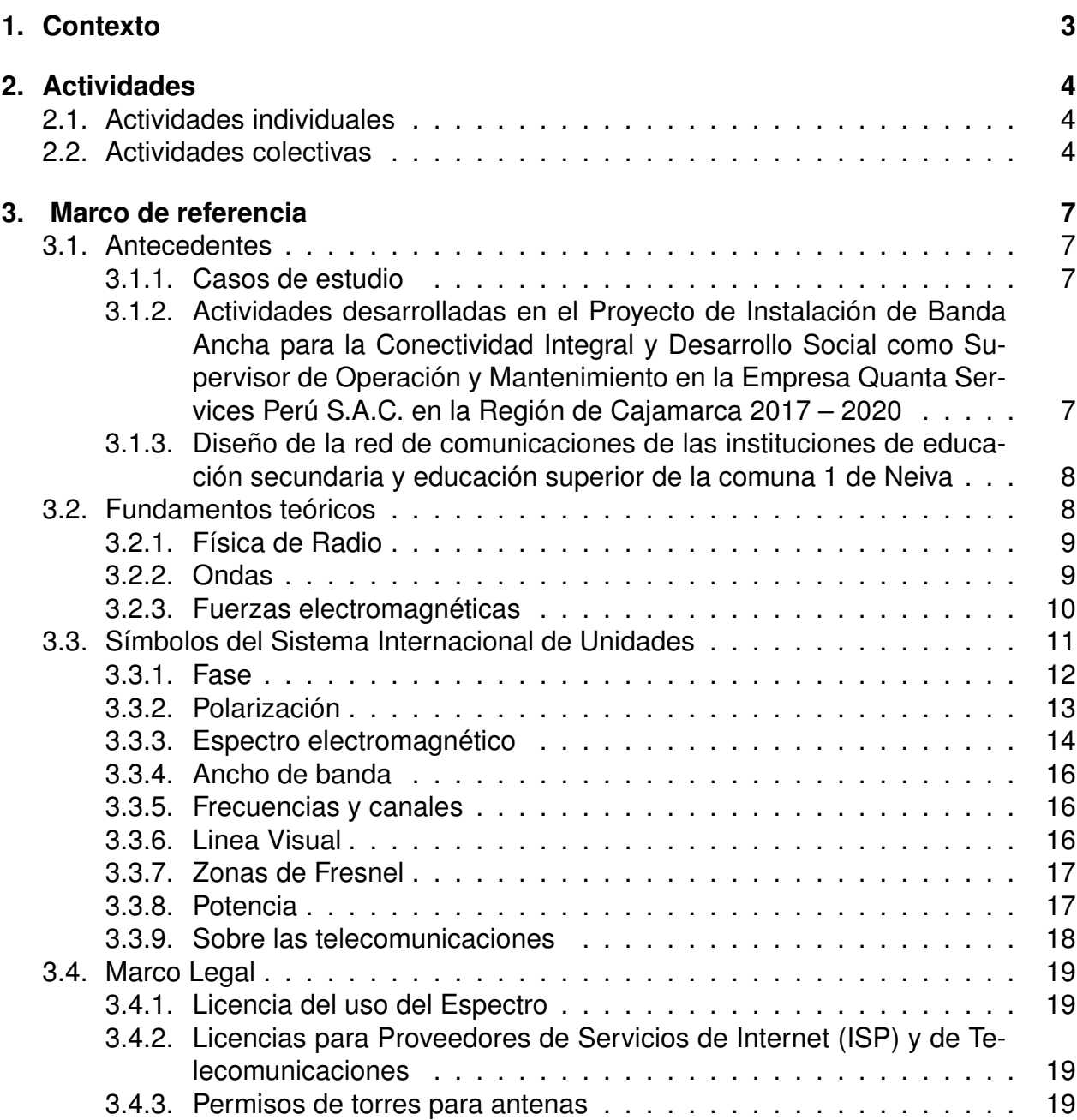

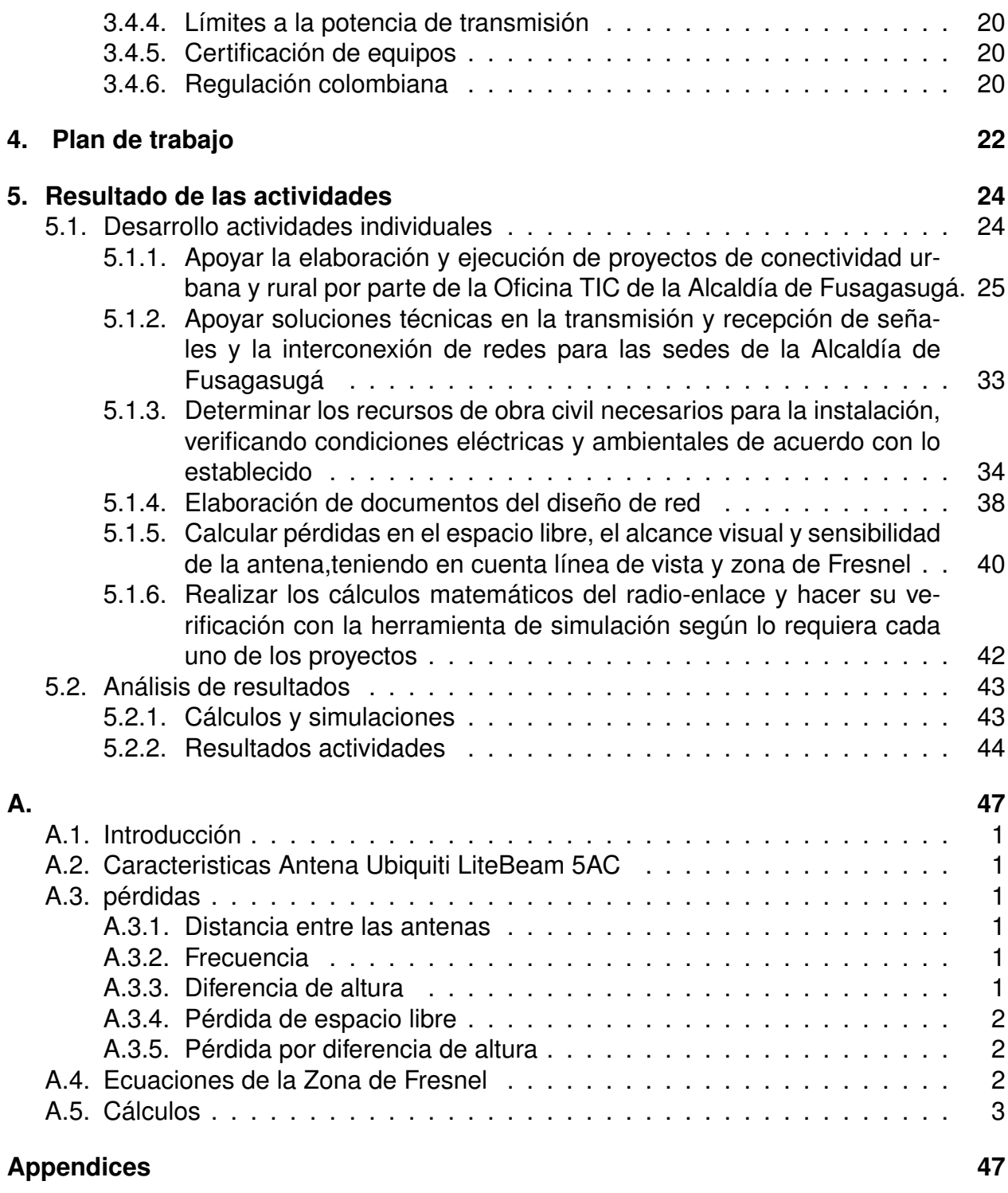

# **Índice de figuras**

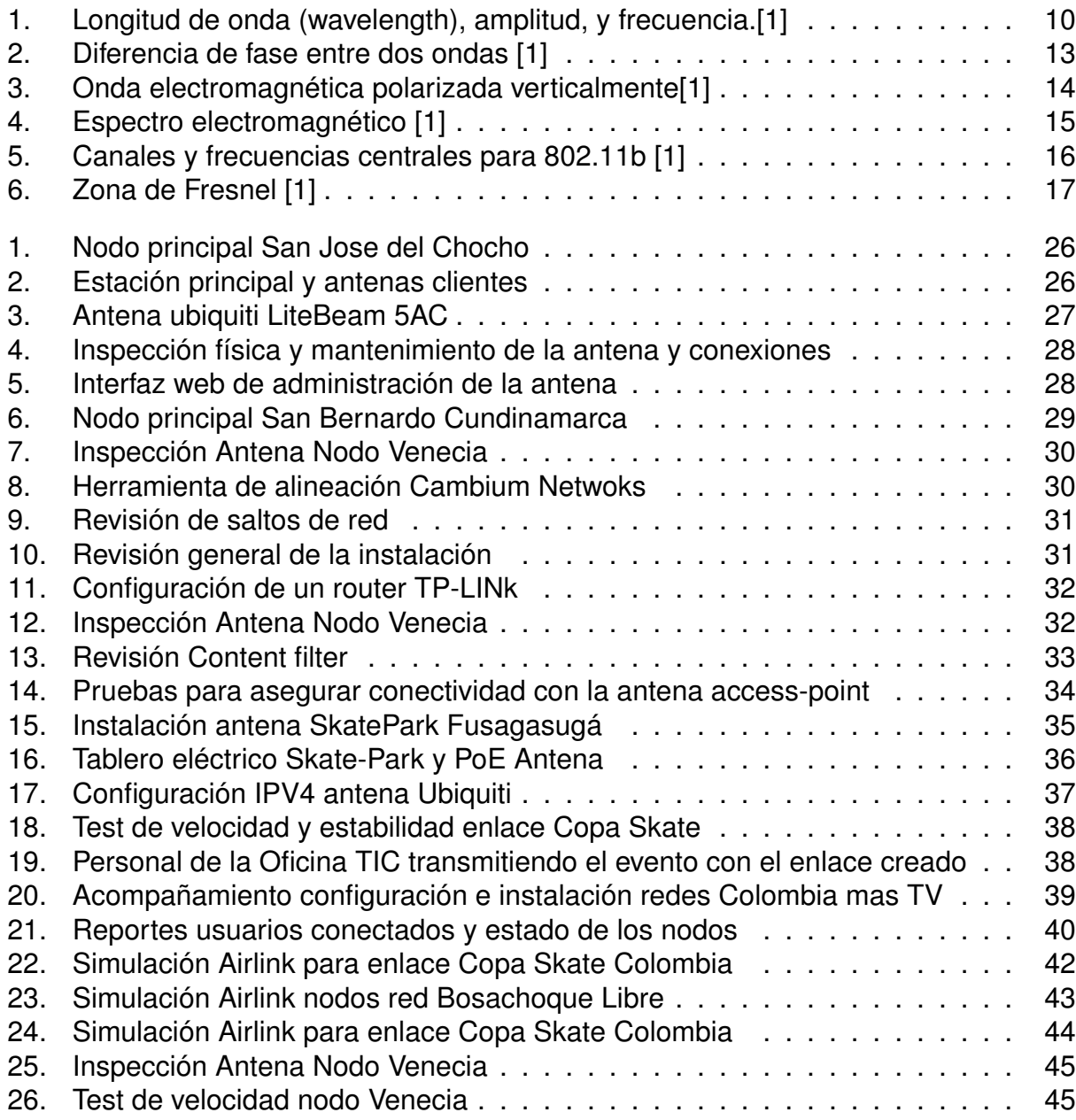

# **Índice de tablas**

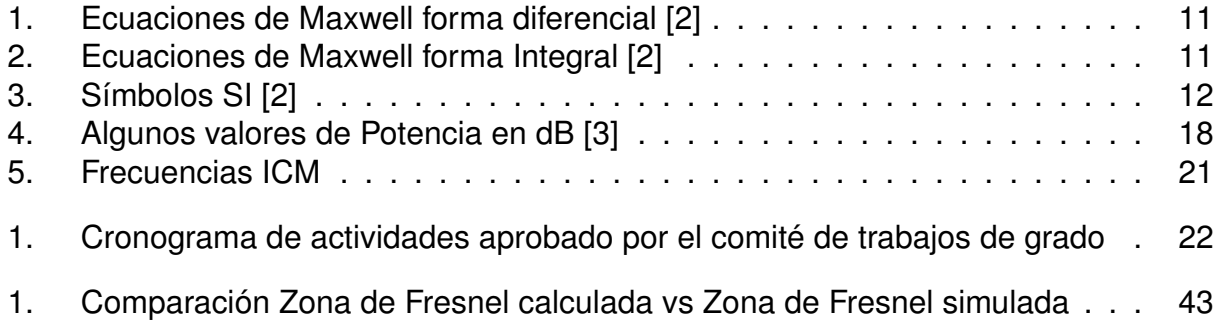

## **Resumen**

En esta monografía se exponen las evidencias de las actividades realizadas durante la pasantía en la Oficina TIC del municipio de Fusagasugá, todas ellas fundamentadas teóricamente, cumpliendo con los requisitos exigidos por parte de la universidad de Cundinamarca y el programa de Ingeniería electrónica. el enfoque de las actividades esta relacionado al campo de las redes inalámbricas y las telecomunicaciones, participando en proyectos no solo de la alcaldía municipal sino de la Gobernación departamental, aportando de manera activa al desarrollo de varios municipios en temas de conectividad especialmente en zonas rurales apartadas, realizando labores de mantenimiento a las redes existentes o implementando nuevas, todo esto dentro del marco de las actividades aprobadas por el comité de trabajos de grado al inicio de la pasantía.

# **Agradecimientos**

Quiero expresar mi agradecimiento a Dios por las bendiciones en mi vida, por su guía constante a lo largo de mi existencia y por ser mi apoyo y fortaleza en momentos difíciles y de debilidad.

También quiero agradecer a mis queridos padres, Marcos Malaver y Cleotilde Cangrejo, por ser los principales impulsores de mis sueños, por confiar en mí y creer en mis expectativas, y por los valiosos consejos, valores y principios que me han inculcado.

Además, deseo expresar mi gratitud a los docentes de la Universidad de Cundinamarca por compartir sus conocimientos durante mi formación profesional. Quiero destacar especialmente al ingeniero Alexander Gordillo, quien ha sido el director de mi pasantía y me ha guiado con paciencia y rectitud como docente.

También quiero agradecer a la Oficina TIC de la alcaldía municipal de Fusagasugá por su confianza al permitirme realizar mis pasantías en ese entorno.

Estoy sinceramente agradecido por todas las personas y entidades que han sido parte de mi camino, brindándome apoyo, enseñanzas y oportunidades para crecer y desarrollarme profesionalmente.

## <span id="page-16-0"></span>**Contexto**

La conectividad en Colombia continúa siendo uno de los grandes retos a resolver, en la actualidad el porcentaje de la población del país que tiene acceso a servicios de internet y comunicaciones es bajo comparado con otros países de la región y del mundo. Los factores que dificultan la conectividad en el país son diversos, entre ellos, la cobertura y el costo.Según el Digital Quality of Life Index 2020 de la empresa de ciberseguridad Surfshark [\[4\]](#page-59-3) se evidencia el rezago de la nación para que sus habitantes puedan acceder a una conexión de internet, pues entre los 85 países donde se llevó a cabo dicho estudio, Colombia ocupo el puesto 83 superando solo a Honduras y Nigeria, se encontró que los colombianos deben trabajar casi 4 veces más que el promedio mundial para pagar el servicio de internet más barato del mercado.

La situación vivida por la pandemia ha agudizado más este problema, muchas actividades como el estudio o trabajo pasaron a ser virtuales, cerrando la puerta en muchos casos a personas que no pueden costear este servicio o directamente en las zonas donde viven no hay cobertura de redes móviles o banda ancha. Por esta razón se hace necesaria una intervención contundente por parte de los entes gubernamentales a nivel nacional y regional para llevar al país a un nivel de vanguardia y competitividad en el sector tecnológico acorde con el promedio mundial.

En el caso del departamento de Cundinamarca y el municipio de Fusagasugá, se han desarrollado proyectos y estrategias con el fin de aumentar la conectividad de la región, proyectos como autopista digital de la Gobernación Departamental, permiten brindar servicios de internet en escuelas rurales y lugares apartados, sin embargo, para llevar conectividad a mas personas se debe mejorar continuamente las redes e infraestructura de dichos proyectos, además de construir nuevas redes según las necesidades y las zonas que faltan por cubrir.

# <span id="page-17-0"></span>**Actividades**

### <span id="page-17-1"></span>**2.1. Actividades individuales**

Las actividades individuales o especificas corresponden a aquellas que se realizaron de por un solo pasante en la Alcaldía de Fusagasugá,es decir, que no se comparten con otro u otros pasantes. A continuación se enuncian cada una de las actividades realizadas durante los 8 meses de pasantía en la oficina TIC de la Alcaldía de Fusagasugá.

- 1. Apoyar la elaboración y ejecución de proyectos de conectividad urbana y rural por parte de la Oficina TIC de la Alcaldía de Fusagasugá.
- 2. Apoyar soluciones técnicas en la transmisión y recepción de señales y la interconexión de redes para las sedes de la Alcaldía de Fusagasugá.
- 3. Verificar las condiciones de funcionamiento necesarias para el correcto funcionamiento de la infraestructura de red en cada uno de los proyectos.
- 4. Elaboración de documentos del diseño de red.
- 5. Calcular pérdidas en el espacio libre, el alcance visual y sensibilidad de la antena, teniendo en cuenta línea de vista y zona de Fresnel.
- 6. Realizar los cálculos matemáticos del radio-enlace y hacer su verificación con la herramienta de simulación según lo requiera cada uno de los proyectos.

### <span id="page-17-2"></span>**2.2. Actividades colectivas**

Las actividades colectivas corresponden a aquellas que deben ser realizadas por todos los pasantes de la oficina TIC, esto con el fin de contribuir a los objetivos de la misma dentro de la Alcaldía municipal y a su vez dentro de la comunidad en general, a continuación se enumeran dichas actividades en las que se participó durante los meses de duración de la pasantía en la oficina TIC.

- 1. Diseñar los planes, programas y proyectos tecnológicos relacionados con el mantenimiento y servicios de la infraestructura de tecnológica de la Administración Municipal, de manera eficiente y oportuna.
- 2. Elaborar y actualizar las directrices para el uso adecuado de la infraestructura de TI en la Administración Municipal, y que contribuyan con el medio ambiente.
- 3. Evaluar y realizar seguimiento de la infraestructura de TI a cargo de la Oficina de Tecnologías de la Información y las Comunicaciones, de manera oportuna y eficiente.
- 4. Verificar la calidad y correcto funcionamiento de la infraestructura de TI adquirida por la Oficina TIC para la entidad.
- 5. Administrar los servidores (hardware) que se encuentren a cargo de la Oficina de TIC.
- 6. Rendir informes de la infraestructura de TI cuando le sea requerido.
- 7. Asesorar a los usuarios internos sobre el uso adecuado de la infraestructura de TI, de software y hardware, de acuerdo con la normatividad y reglamentos vigentes.
- 8. Realizar actividades de mantenimiento y servicios a la infraestructura de TI, velando por la funcionalidad, confiabilidad y seguridad, con la oportunidad requerida de acuerdo con su competencia.
- 9. Realizar el seguimiento, control y capacitación a los funcionarios de la Administración Municipal para efectuar los Backups de la información, teniendo en cuenta la normatividad o reglamentos vigentes.
- 10. Realizar la gestión y respuesta a las peticiones, quejas y reclamos que le sean asignados y que correspondan a su dependencia.
- 11. Cumplir con las disposiciones Institucionales frente a la implementación y mantenimiento de Sistemas Integrados de Gestión y planeación en su dependencia.
- 12. Participar en los programas de inducción, reinducción, capacitación, seguridad y salud en el trabajo, bienestar, entre otros, a los que se les convoque por parte de la Institución.
- 13. Realizar la gestión documental y archivo de los documentos de su competencia.
- 14. Participar y apoyar los procesos de actualización, implementación y certificación de los procesos y procedimientos de su dependencia.
- 15. Acompañar y apoyar los eventos que realice la dependencia.
- 16. Las demás que le sean asignadas por su jefe inmediato y que estén acordes con el propósito del cargo y área de desempeño.
- 17. Apoyar la formulación y proyección e informes relacionados con el Observatorio de TIC del municipio.
- 18. Redactar artículos de investigación relacionados con proyector TIC.

# <span id="page-20-0"></span>**Marco de referencia**

Para el desarrollo de estas actividades, se debe tener una base teórica clara, además de conocer casos de estudio anteriores donde el enfoque sea similar, de modo que exista una base sólida desde la cual se pueda iniciar y alcanzar los objetivos de las actividades propuestas. A continuación, se mencionan algunos casos de estudio donde se aplicaron conceptos de ingeniería fundamentales para el desarrollo de esta pasantía en escenarios similares a los que presenta la región de Fusagasugá y Cundinamarca. Por otra parte, se exponen los conceptos teóricos más importantes aplicados durante la pasantía. La parte legal también se debe tener en cuenta para cumplir con las normas vigentes, especialmente en el campo de las telecomunicaciones a nivel nacional y mundial.

### <span id="page-20-1"></span>**3.1. Antecedentes**

#### <span id="page-20-2"></span>**3.1.1. Casos de estudio**

Para el desarrollo del contenido de esta monografía y con el propósito de tener un marco de referencia para actividades realizadas, se citarán algunos casos de estudio similares a algunos de los proyectos desarrollados durante la pasantía en la oficina TIC de la Alcaldía de Fusagasugá.

#### <span id="page-20-3"></span>**3.1.2. Actividades desarrolladas en el Proyecto de Instalación de Banda Ancha para la Conectividad Integral y Desarrollo Social como Supervisor de Operación y Mantenimiento en la Empresa Quanta Services Perú S.A.C. en la Región de Cajamarca 2017 – 2020**

En esta monografía se detallan las actividades llevadas a cabo por Néstor Eduardo Velásquez Linares en su rol de supervisor de operación y mantenimiento en el proyecto de instalación de banda ancha para la conectividad integral y desarrollo social en la región de Cajamarca, dentro de la empresa Quanta Services Perú S.A.C., durante el periodo

2017-2020. Se describen actividades específicas como la implementación, mantenimiento y seguimiento de nodos de acceso y transporte, la elaboración de un plan de pagos para suministros de energía y agua, el monitoreo de la red de transporte, y la configuración de routers y cámaras de seguridad en los nodos.

Estas actividades se llevaron a cabo mediante la elaboración de informes, manuales y guías de mantenimiento, así como la creación de cronogramas para visitas y mantenimiento de los nodos. Además, se realizó la configuración de sistemas de seguridad utilizando herramientas como Cisco Prime y Neteco.

Este caso de estudio brinda una experiencia de campo donde el autor se enfrenta a diversas situaciones que requieren la aplicación de conocimientos teóricos, principalmente en entornos rurales. La pasantía desarrollada en Fusagasugá involucró proyectos de mantenimiento e instalación de equipos en áreas rurales y remotas [\[5\]](#page-59-4).

#### <span id="page-21-0"></span>**3.1.3. Diseño de la red de comunicaciones de las instituciones de educación secundaria y educación superior de la comuna 1 de Neiva**

En este estudio sobre las instituciones educativas de la comuna 1 en Neiva, se pudo observar que en entornos de subdesarrollo es común encontrar disparidades en los recursos académicos disponibles entre diferentes instituciones educativas. Específicamente, se identificó que las instituciones de educación superior, como la USCO, cuentan con una infraestructura de telecomunicaciones y cómputo de mayor nivel y disponen de más recursos académicos.

A partir de estos hallazgos, se planteó la propuesta de diseñar una red LAN para cada institución educativa y luego interconectarlas para formar una red de comunicaciones que permitiera el acceso a los recursos disponibles en las demás instituciones. Para asegurar un rendimiento óptimo de la red, se consideraron políticas y estrategias de seguridad y administración.

Por último, se llevó a cabo un análisis para determinar los servicios que podrían ofrecer las diferentes instituciones y la mejor forma de interconectarlas, teniendo en cuenta el factor costo-beneficio. Como resultado, se concluyó que el diseño de una red de comunicaciones que conecte estas instituciones representa un desafío en entornos de subdesarrollo [\[6\]](#page-59-5).

### <span id="page-21-1"></span>**3.2. Fundamentos teóricos**

En esta sección se mencionaran algunos conceptos físicos y de ingeniería que permiten el desarrollo de la mayoría de actividades propuestas en el capitulo [2,](#page-17-0) además de ser una aplicación de los conceptos aprendidos a lo largo del programa académico en sus diferentes núcleos temáticos.

### <span id="page-22-0"></span>**3.2.1. Física de Radio**

Las comunicaciones de radio hacen uso de las ondas electromagnéticas, enviando y recibiendo datos desde largas distancias. Para el usuario no existe mayor diferencia entre una conexión cableada a internet y un enlace inalámbrico, ya que todos los servicios como el navegador web el correo electrónico y demás aplicaciones funcionan de la manera esperada,sin embargo, el funcionamiento de una red cableada y las ondas de radio tienen comportamientos totalmente diferentes, razón por la que es primordial el conocimiento de estas y la forma en la que son afectadas por las condiciones físicas y ambientales en diferentes entornos [\[3\]](#page-59-2) .

#### <span id="page-22-1"></span>**3.2.2. Ondas**

En términos físicos se puede definir una onda como la transmisión de energía sin desplazamiento de materia, este fenómeno es bastante común y puede emplear un gran numero de mecanismos a través de los cuales se manifiesta; desde la agitación del agua en un estanque al arrojar una roca, hasta la luz viajando por el espacio son algunos de los ejemplos donde las ondas pueden identificarse.Una de las características comunes de todos los tipos de ondas consiste en la oscilación periódica, es decir que se repite cierta cantidad de veces por unidad de tiempo, las ondas pueden clasificarse de diferentes formas según el medio a través del cual se propagan, siendo estas mecánicas o electromagnéticas, siendo también características comunes de todas las ondas la *velocidad, frecuencia y longitud de onda [\[3\]](#page-59-2).*

Estas características están estrechamente relacionadas [\[1\]](#page-59-0):

$$
Velocidad = Frecuencia * Longituddeonda
$$
\n(3.1)

La longitud de onda, también conocida como lambda  $(\lambda)$ , es la medida desde un punto en una onda hasta el punto siguiente que es igual. Por ejemplo, se puede medir la distancia desde un pico de la onda hasta el siguiente pico. Por otro lado, la frecuencia se refiere a la cantidad de ondas completas que pasan por un punto fijo en un segundo. La velocidad se suele medir en metros por segundo, la frecuencia se mide en ciclos por segundo, lo cual se representa con la unidad de medida Hertz, y finalmente, la longitud de onda se mide en metros (m) [\[3\]](#page-59-2).

Otra propiedad de las Ondas es la amplitud, la cual corresponde a la distancia desde la onda hasta alguno de sus extremos o picos, en la siguiente figura Figura [1](#page-23-1) se puede apreciar algunas de las características de una onda [\[3\]](#page-59-2).

<span id="page-23-1"></span>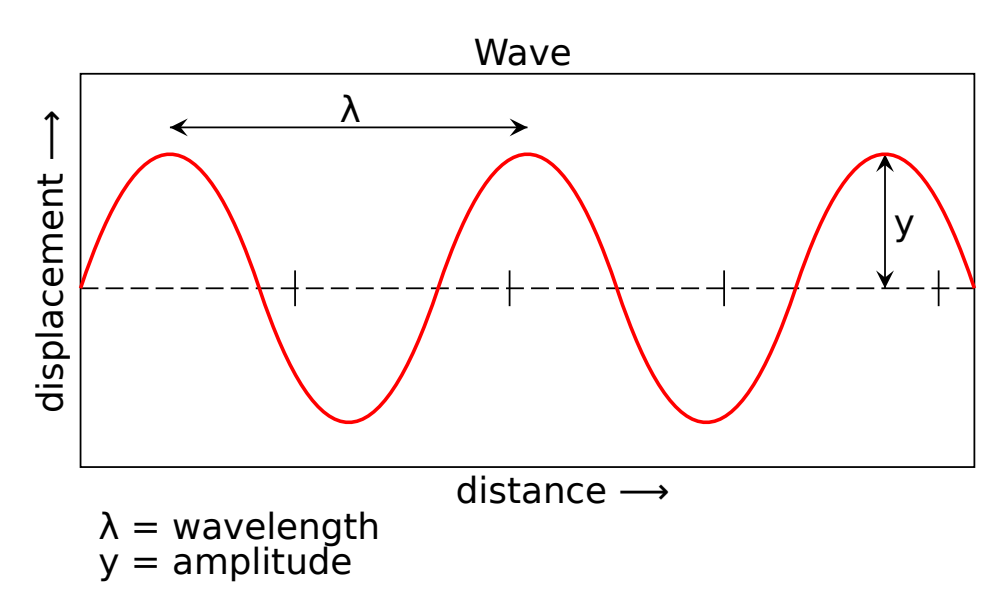

Figura 1: Longitud de onda (wavelength), amplitud, y frecuencia.[\[1\]](#page-59-0)

#### <span id="page-23-0"></span>**3.2.3. Fuerzas electromagnéticas**

Estas fuerzas son las que actúan entre cargas y corrientes eléctricas. La fuerza eléctrica es la fuerza que se produce entre cargas eléctricas, mientras que la fuerza magnética es la fuerza que actúa entre corrientes eléctricas.

Los electrones desempeñan un papel fundamental en el comportamiento de los campos electromagnéticos y, por lo tanto, en los sistemas de enlace y difusión de radio. Estas partículas poseen una carga eléctrica negativa y son clave para comprender el funcionamiento de un sistema de radio en su totalidad.Tomemos como ejemplo uno de los tipos de antenas omnidireccionales más comunes, el dipolo. Cuando los electrones se desplazan periódicamente de un extremo del alambre al otro, se acumulan alternadamente en cada uno de estos extremos, generando un campo eléctrico que varía de positivo a negativo a lo largo del alambre. Estos cambios en la dirección del campo eléctrico hacen que los vectores que componen dicho campo se radien hacia el espacio fuera del alambre. Este movimiento del campo eléctrico en el espacio se conoce como onda electromagnética, debido a que el campo eléctrico mencionado siempre está asociado con un campo magnético correspondiente [\[3\]](#page-59-2).

Este comportamiento se explica matemáticamente mediante las ecuaciones de Maxwell. Consulte las tablas [1](#page-24-1) y [2](#page-24-2) en el documento citado [\[3\]](#page-59-2) para obtener más información detallada sobre este tema.

<span id="page-24-1"></span>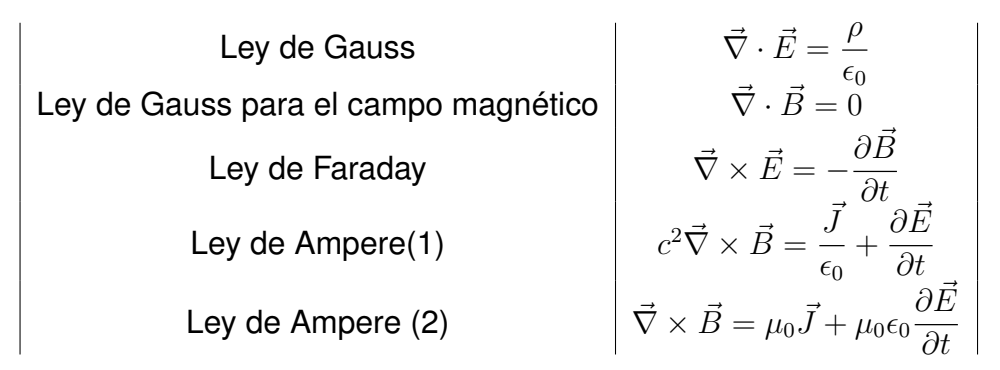

Tabla 1: Ecuaciones de Maxwell forma diferencial [\[2\]](#page-59-1)

<span id="page-24-2"></span>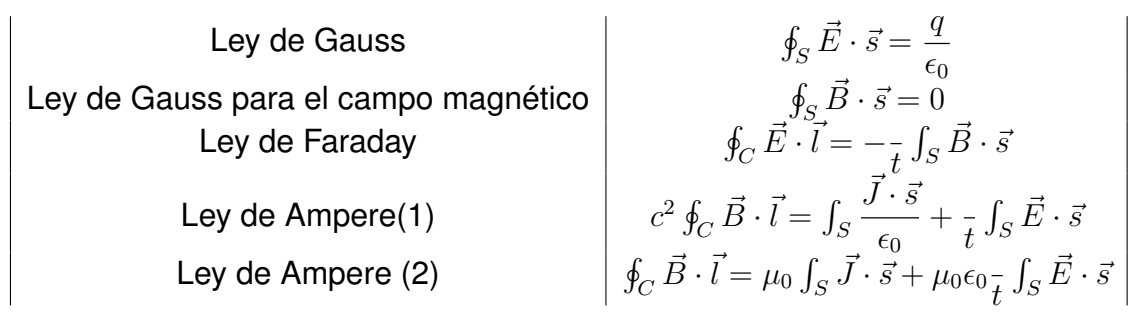

Tabla 2: Ecuaciones de Maxwell forma Integral [\[2\]](#page-59-1)

## <span id="page-24-0"></span>**3.3. Símbolos del Sistema Internacional de Unidades**

En el ámbito de las telecomunicaciones se usan unidades y magnitudes que permiten describir o identificar las características de una onda mencionadas anteriormente, a continuación se enuncian los símbolos del SI[\[2\]](#page-59-1), para los cuales el uso de mayúsculas o minúsculas es importante y no debe ser alterado ver tabla [3\[](#page-25-1)[3\]](#page-59-2).

<span id="page-25-1"></span>

| atto  | $10^{-18}$ | 1/100000000000000000 | a                |
|-------|------------|----------------------|------------------|
| femto | $10^{-15}$ | 1/100000000000000    | f                |
| pico  | $10^{-12}$ | 1/100000000000       | $\mathcal{p}$    |
| nano  | $10^{-9}$  | 1/1000000000         | $\eta$           |
| micro | $10^{-6}$  | 1/1000000            | $\mu$            |
| mili  | $10^{-3}$  | 1/1000               | $m\,$            |
| centi | $10^{-2}$  | 1/100                | C                |
| kilo  | $10^{3}$   | 1000                 | k.               |
| mega  | $10^{6}$   | 1000000              | M                |
| giga  | $10^{9}$   | 1000000000           | $\overline{G}$   |
| tera  | $10^{12}$  | 1000000000000        | T                |
| peta  | $10^{15}$  | 1000000000000000     | $\boldsymbol{P}$ |
| exa   | $10^{18}$  | 1000000000000000000  | E                |

Tabla 3: Símbolos SI [\[2\]](#page-59-1)

#### <span id="page-25-0"></span>**3.3.1. Fase**

Para comprender los factores que pueden afectar el rendimiento de las conexiones inalámbricas, como la interferencia, la multitrayectoria o la zona de Fresnel, es esencial entender el concepto de fase de una onda o las diferencias de fase entre ondas [\[3\]](#page-59-2).

Podemos ilustrar este concepto con un ejemplo: si tenemos dos ondas senoidales en la misma posición, es decir, el pico de una coincide con el pico de la otra, se dice que ambas ondas están en fase, lo que significa que tienen una diferencia de fase de cero. Sin embargo, también pueden estar desplazadas una respecto a la otra [2.](#page-26-2) Por ejemplo, el pico de una onda puede coincidir con la posición de corte en cero de la otra. A esto se le conoce como diferencia de fase, que puede expresarse en grados o en fracciones de longitud de onda. Por ejemplo,  $\lambda/4$  representa una diferencia de fase en términos de longitud de onda, mientras que 360° representa su equivalente en grados. En el caso de los grados, una diferencia de fase de 360° es igual a una diferencia de fase de 0 grados, lo que significa que no hay diferencia de fase [\[3\]](#page-59-2).

<span id="page-26-2"></span>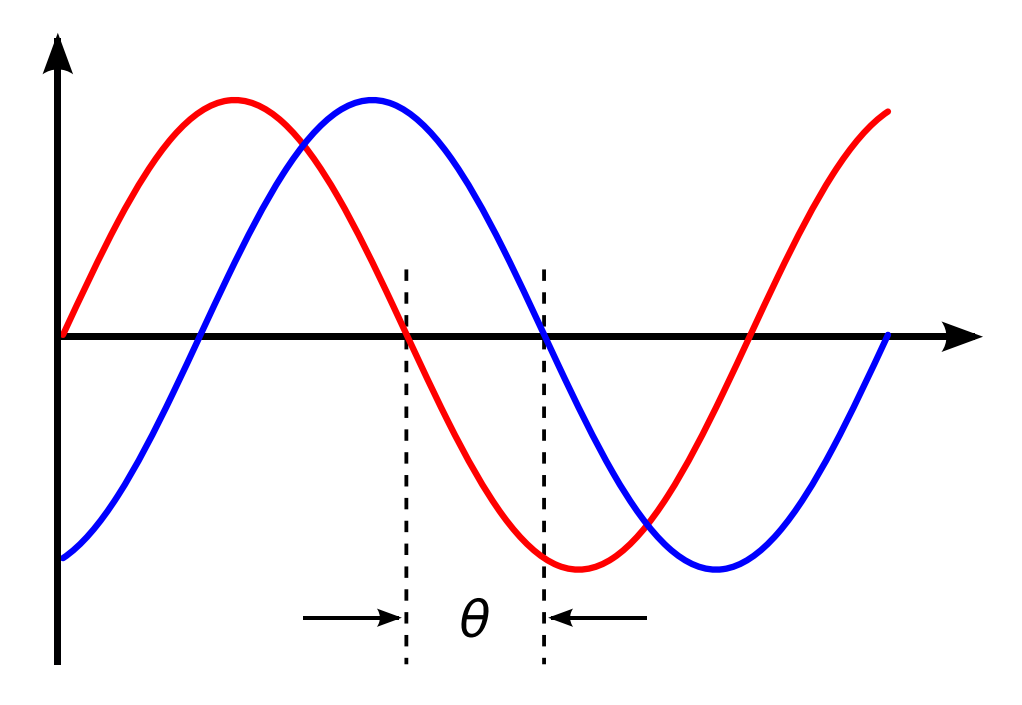

Figura 2: Diferencia de fase entre dos ondas [\[1\]](#page-59-0)

#### <span id="page-26-0"></span>**3.3.2. Polarización**

Siguiendo con las características de las ondas electromagnéticas es importante mencionar la polarización,es decir la dirección en la que apunta el vector del campo eléctrico. continuando con el ejemplo de una antena dipolo en la sección de fuerzas electromagnéticas [3.2.3,](#page-23-0) si la antena dipolo se posiciona de forma vertical los electrones viajaran de arriba a abajo entre un extremo y otro, por tanto el campo eléctrico que se desprende lo hará de forma lineal y la polarización será vertical. Por otra parte si se da el caso contrario es decir que el dipolo este posicionado horizontalmente, la polarización sera lineal horizontal, en la siguiente figura se muestra gráficamente el comportamiento del campo eléctrico y magnético en una polarización vertical ver figura [3](#page-27-0) [\[3\]](#page-59-2).

<span id="page-26-1"></span>Este tipo de polarización no es el único, tampoco se presenta de forma perfecta, ya que siempre se pueden encontrar componentes del campo apuntando en otras direcciones. La polarización de una onda es un factor determinante a la hora de manejar señales inalámbricas, si se alinean mal las antenas respecto al tipo de polarización la señal obtenida será muy débil o inexistente aun con la mejor o mas potente antena, esto se conoce como adaptación de polarización .Conocer este fenómeno permitirá también tener mejores enlaces incluso creando mas de uno de manera simultanea aumentando la capacidad de transferencia de datos usando la misma frecuencia[\[3\]](#page-59-2).

<span id="page-27-0"></span>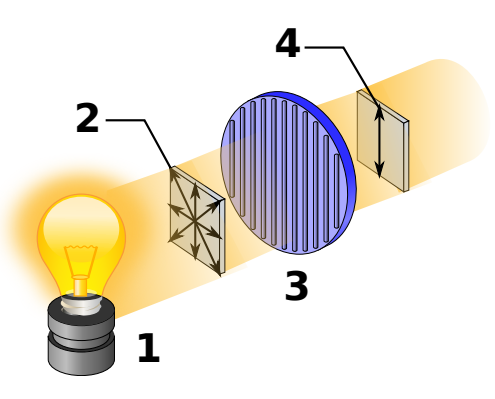

Figura 3: Onda electromagnética polarizada verticalmente[\[1\]](#page-59-0)

#### **3.3.3. Espectro electromagnético**

Las ondas electromagnéticas abarcan un rango de frecuencias muy alto, con un rango equivalente de longitudes de onda, siendo para el desarrollo de este documento el espectro de radio el que se usará para explicar la mayoría de las actividades realizadas.Se define entonces a radio a la porción del espectro que va desde los 30kHz hasta los 300 GHz [4.](#page-28-1)

Estas regiones del espectro caben dentro de las bandas abiertas de uso general, sin requerir licencia como se explica en el marco teórico de este documento [3.4.](#page-31-1) Esta región del espectro se conoce en español como banda ICM *(banda Industria, Científica y Médica)*[\[7\]](#page-59-6), el resto de bandas del espectro electromagnético están controladas mediante licencias las cuales suponen un valor económico importante, las cuales generalmente se otorgan a operadores de telecomunicaciones en la mayoría de países [\[3\]](#page-59-2).

<span id="page-28-1"></span>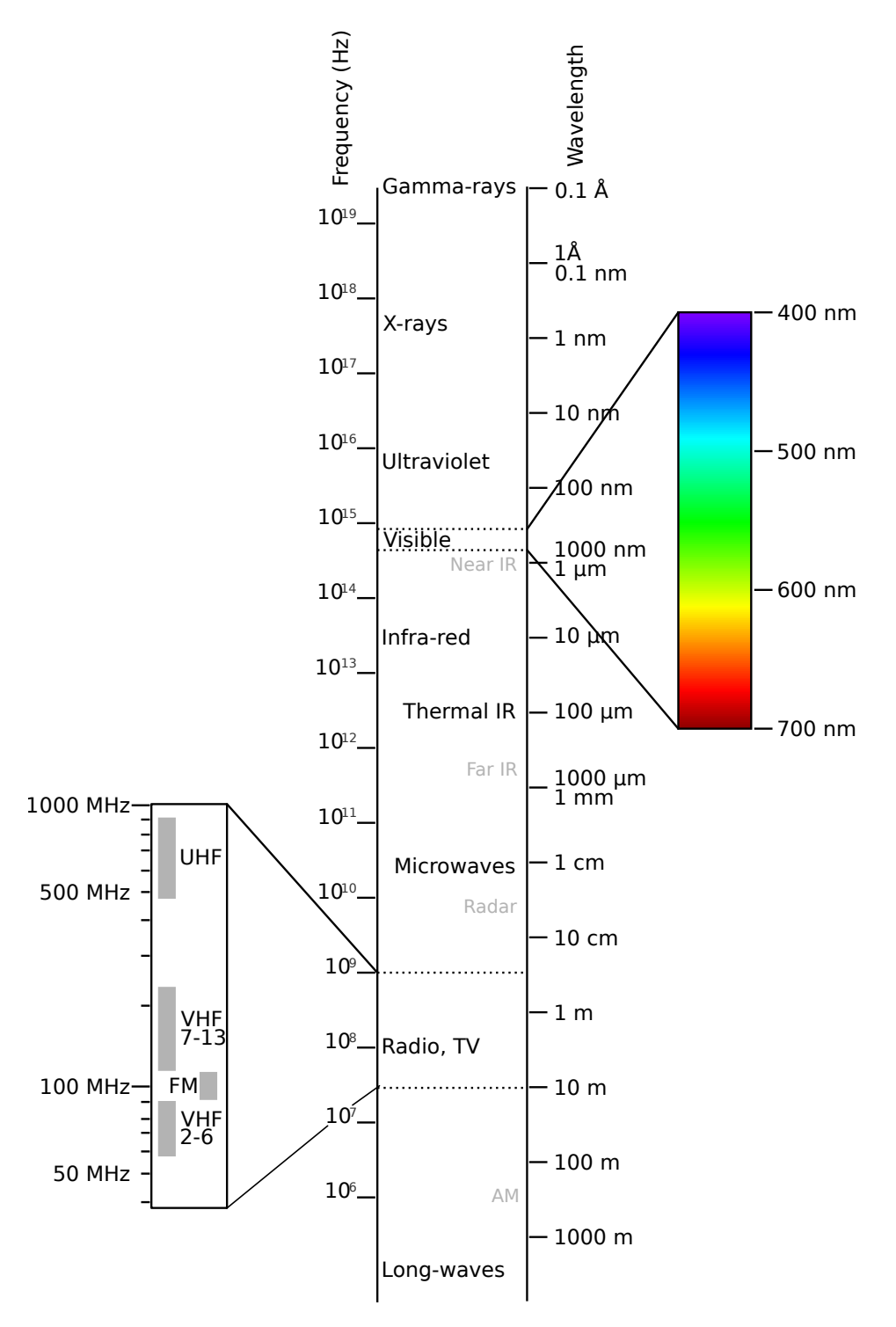

Figura 4: Espectro electromagnético [\[1\]](#page-59-0)

<span id="page-28-0"></span>Para el desarrollo de la pasantía el espacio del espectro que más se utilizó es el que corresponde a los estándares 802.11b y 802.11g, en definitiva el estándar 802.11n el cual puede trabajar con las bandas que se mencionan a continuación:*(2 400 – 2 495MHz;5.150 – 5.850GHz)*.

#### **3.3.4. Ancho de banda**

El ancho de banda es una medida de rango de frecuencia, es decir las frecuencias disponibles desde la frecuencia inferior hasta la superior,*ej:2.40 GHz hasta 2.48GHz tenemos que el ancho de banda es 2.48GHz-2.40GHz=0.08GHz ó 80MHz*, esto a su vez quiere decir que a mayor cantidad de ancho de banda mayor cantidad de frecuencias disponibles para transmitir datos, sin embargo el volumen de datos no esta solamente relacionado al ancho de banda sino también a otras técnicas como la modulación o la codificación [\[3\]](#page-59-2).

### <span id="page-29-0"></span>**3.3.5. Frecuencias y canales**

Cómo se mencionó anteriormente el estándar con el cual se realizan las conexiones de radio de la familia WiFi es el *802.11.b*, es decir la frecuencia de los 2.4GHz, este espectro se encuentra dividido en canales de 22MHz separados por 5MHz entre ellos, lo que puede causar interferencias dado que se sobreponen, esto se puede visualizar en la siguiente figura [5](#page-29-2) [\[3\]](#page-59-2).

<span id="page-29-2"></span>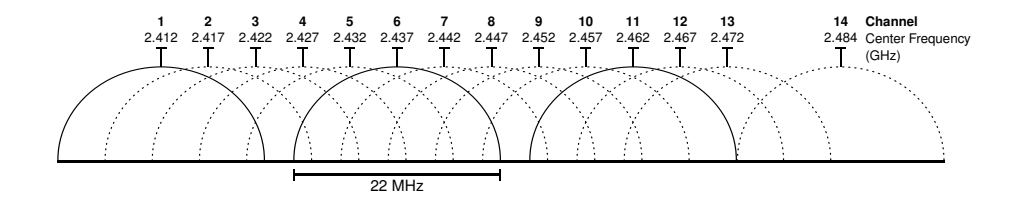

Figura 5: Canales y frecuencias centrales para 802.11b [\[1\]](#page-59-0)

En este marco de referencia no se profundizara sobre algunos fenómenos propios de las ondas, de modo que se puede abarcar otros temas importantes para las actividades individuales de la pasantía [2.](#page-17-0) sin embargo se enuncian a continuación [\[8\]](#page-59-7).

- 1. Absorción
- 2. Reflexión
- 3. Difracción
- 4. Interferencia

#### <span id="page-29-1"></span>**3.3.6. Linea Visual**

Conocido también como linea de vista, es un requisito importante a la hora de enlazar antenas que usen microondas, esto quiere decir que si las antenas que hacen parte del enlace pueden verse entre si a pesar del fenómeno de difracción causado por la atmósfera, las señales podrán viajar de un punto a otro, debido a este fenómeno el ancho de la línea por donde viajan las ondas puede tomar mas bien una forma de elipsoide, el ancho de esta linea se determina por las Zonas de Fresnel.

#### <span id="page-30-0"></span>**3.3.7. Zonas de Fresnel**

La teoría de Fresnel establece que entre dos puntos, A y B, la señal que llega a B incluye zonas adyacentes a la línea directa, como se muestra en la figura [6.](#page-30-2) Algunas ondas viajan directamente desde A hasta B, mientras que otras ondas lo hacen de manera indirecta debido a la reflexión. Estas trayectorias indirectas de las ondas tienen un efecto en la potencia de la señal recibida, el cual depende de la longitud de onda de la trayectoria reflejada en relación con la longitud de onda de la trayectoria directa. Si la longitud de onda de la trayectoria reflejada es mayor que la longitud de onda de la trayectoria directa en más de la mitad, la potencia de la señal disminuirá. En cambio, si la longitud de onda de la trayectoria reflejada es menor que la longitud de onda de la trayectoria directa en más de la mitad, la potencia de la señal aumentará

<span id="page-30-2"></span>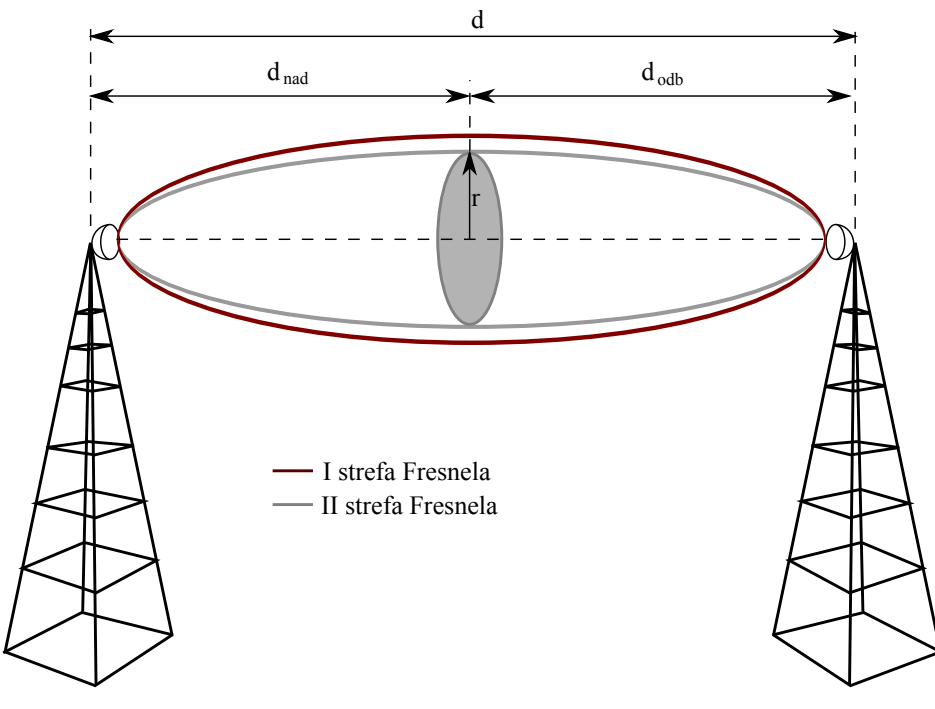

Figura 6: Zona de Fresnel [\[1\]](#page-59-0)

#### <span id="page-30-1"></span>**3.3.8. Potencia**

Todas las ondas electromagnéticas contienen energía, y la cantidad de energía dividida en unidades de tiempo es lo que determina la potencia. Esta potencia, denotada como P, se mide en vatios (W) y es uno de los factores más importantes en la transmisión de señales. Sin la potencia adecuada, la onda no llegará a su destino. El campo eléctrico,

por su parte, se mide en voltios por metro (V/m), que representa la diferencia de potencial por cada metro. La potencia contenida en el campo eléctrico es proporcional al cuadrado de su magnitud [\[3\]](#page-59-2).

$$
P \sim E^2 \tag{3.2}
$$

El calculo de la potencia suele hacerse generalmente en decibelios una unidad sin dimensión que permite comparar o relacionar dos medidas de potencia [\[3\]](#page-59-2):

$$
dB = 10 * log(P_1/P_0)
$$
\n(3.3)

<span id="page-31-2"></span>Donde  $P_1YP_0$  son los dos valores de potencia que se comparan, a continuación algunos valores de potencia con los cuales es posible identificar el comportamiento de la onda inalámbrica en este apartado tabla [4:](#page-31-2)

$$
+3dB = doble potencia
$$

$$
-3dB = mitaddelapotencia
$$

$$
+10dB = ordendemagnitud (10 veceslapotencia)
$$

$$
-10dB = undci modelapotencia
$$

Tabla 4: Algunos valores de Potencia en dB [\[3\]](#page-59-2)

#### <span id="page-31-0"></span>**3.3.9. Sobre las telecomunicaciones**

El sistema de comunicación debe enfrentar el ruido y la interferencia para garantizar una reproducción adecuada de la señal en el receptor.

La capacidad del canal de comunicación se determina por el ancho de banda en Hz y la relación señal-ruido, y se mide en bits por segundo.

La modulación se utiliza para adaptar la señal al canal y permitir que varias señales compartan el mismo medio de transmisión.

Existen técnicas avanzadas de modulación que permiten tasas de transmisión de datos más altas, pero también requieren una mayor relación señal-ruido.

<span id="page-31-1"></span>El canal puede ser compartido por múltiples usuarios mediante el uso de diferentes frecuencias, franjas horarias, códigos o aprovechando distintas características de propagación, en lo que se conoce como multiplexación espacial [\[3\]](#page-59-2)

## **3.4. Marco Legal**

Las regulaciones nacionales e internacionales son determinantes a la hora de instalar redes inalámbricas, ya que estas controlan varios aspectos no solo del uso de el espectro, sino también otros factores como la construcción de obras civiles asociadas a este tipo de proyectos, regulaciones ambientales, certificaciones de equipos entre muchas otras. A continuación algunas de las regulaciones que deben tenerse en cuenta cuando se trabaja con redes inalámbricas[\[3\]](#page-59-2):

- Licencia para el uso del espectro.
- Licencias para proveedores de servicios de internet (ISP) o de telecomunicaciones.
- Obtención de permisos para la instalación de torres de antenas.
- Cumplimiento de los límites de potencia de transmisión y ganancia de antenas.
- Certificación de equipos utilizados.
- Condiciones de uso establecidas por el proveedor de servicios de internet (ISP).

#### <span id="page-32-0"></span>**3.4.1. Licencia del uso del Espectro**

En la primera frase del reglamento de la Unión Internacional de Telecomunicaciones (UIT), se reconocen "los derechos soberanos de cada Estado para regular sus telecomunicaciones", es decir, cada estado tiene la facultad de manejar el espectro como cualquier otro recurso, ya sea gas, agua, petroleo etc. Con la diferencia de que el espectro es reutilizable, esta regulación es necesaria a fin de garantizar un correcto manejo de las frecuencias, en el caso de la banda de los *2.4GHz* no se requiere una licencia para poder utilizarla, razón por la cual muchos de los equipos de redes ya sean antenas, routers de WiFi funcionan en esta banda, adicionalmente en junio de 2023 la UIT puso a disposición de uso libre la banda de los *5GHz* [\[5\]](#page-59-4).

#### <span id="page-32-1"></span>**3.4.2. Licencias para Proveedores de Servicios de Internet (ISP) y de Telecomunicaciones**

Según el país puede ser necesario expedir licencias ISP para implementar redes de uso publico, en otros países puede requerirse solo para aquellas que sean de uso comercial.

#### <span id="page-32-2"></span>**3.4.3. Permisos de torres para antenas**

<span id="page-32-3"></span>Los países regulan la construcción u obras civiles necesarias para implementar redes inalámbricas, en especial la construcción de antenas, según el caso las restricciones pueden estar relacionadas con el tamaño de las estructuras o las afectaciones que estas puedan causar de acuerdo con el lugar donde se planee su instalación.

#### **3.4.4. Límites a la potencia de transmisión**

Estos limites se establecen generalmente basándose en el PIRE *(Equivalent Isotropically Radiated Power, EIRP)*, ya que esta potencia mide la intensidad de la señal en la dirección preferente de transmisión, es decir, en el sentido que apunta la antena, la potencia de salida del equipo puede estar también limitada, por lo que según el tipo de enlace este valor puede ser diferente y es importante consultar la regulación de cada país de modo que se asegure el cumplimiento de la norma. Cabe destacar que este limite es diferente también según la banda en la cual se pretenda implementar un sistema de radio.

### <span id="page-33-0"></span>**3.4.5. Certificación de equipos**

Al igual que en los demás aspectos cada país puede exigir una *homologación* de los equipos para permitir el ingreso y comercialización de los mismos, esta tarea generalmente se delega a un laboratorio independiente u organización que expide la certificación de dicho equipo.

### <span id="page-33-1"></span>**3.4.6. Regulación colombiana**

Las actividades llevadas a cabo en cada proyecto se adhieren a la legislación colombiana establecida por el Ministerio de Tecnologías de la Información y las Telecomunicaciones [\[7\]](#page-59-6).

El literal c del numeral 19 del artículo 18 de la Ley 1341 de 2009 establece que es responsabilidad del Ministerio de Tecnologías de la Información y las Comunicaciones emitir los reglamentos, condiciones y requisitos para la concesión de licencias, permisos y registros para el uso o explotación de los derechos del Estado sobre el espectro radioeléctrico y los servicios del sector de tecnologías de la información y las comunicaciones.

Asimismo, el Artículo 7 de la Resolución 711 de 2016 especifica las frecuencias en las cuales se pueden utilizar sistemas de radio para aplicaciones industriales, científicas y médicas (ICM). Esta resolución entra en vigor a partir de la fecha de su publicación y deroga las Resoluciones 1520 de 2002, 2190 de 2003, 689 de 2004, 1689 de 2007, 2544 de 2009 y 473 de 2010 del Ministerio de Tecnologías de la Información y las Comunicaciones.

Estas regulaciones se refieren al funcionamiento de equipos o instalaciones destinados a generar y utilizar energía radioeléctrica en espacios reducidos con fines industriales, científicos y médicos, domésticos u otros similares, excluyendo todas las aplicaciones de telecomunicación. La tabla [5](#page-34-0) presenta las bandas ICM correspondientes.

<span id="page-34-0"></span>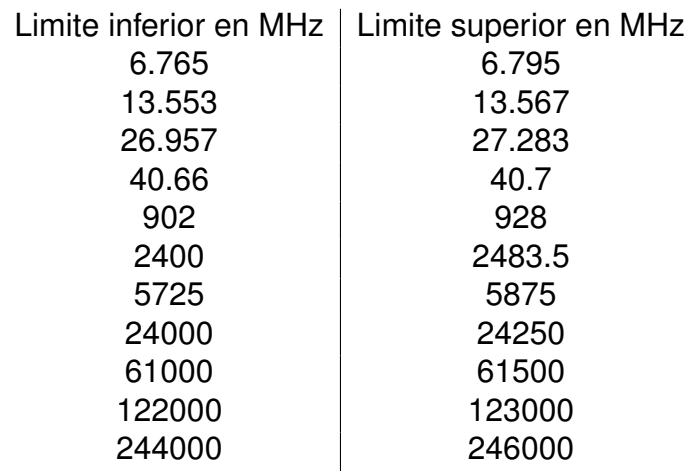

Tabla 5: Frecuencias ICM

# <span id="page-35-0"></span>**Capítulo 4 Plan de trabajo**

Para el desarrollo de la pasantía en la oficina TIC de la alcaldía de Fusagasugá fue necesario un cronograma que permita el cumplimiento de las actividades individuales y colectivas propuestas en el capitulo [2,](#page-17-0)este cronograma permitió tener una ruta clara aunque sujeta a algunas modificaciones dadas por condiciones ajenas en el transcurso de la pasantía, que finalmente diera como resultado el alcanzar los principales objetivos de cada proyecto Tabla [1.](#page-35-1)

<span id="page-35-1"></span>

| semana /Actividad                                                                                                    |   |  |            |   |    |           |  |  |  |  |   |  |  |  |  | 7 8 9 10 11 12 13 14 15 16 17 18 19 20 21 22 23 24 25 26 27 28 29 30 31 32 |  |
|----------------------------------------------------------------------------------------------------|---|--|------------|---|----|-----------|--|--|--|--|---|--|--|--|--|----------------------------------------------------------------------------|--|
| Adaptación a los protocolos y procedimientos de la oficina TIC en cuanto al desarrollo de proyectos                  | x |  |            |   |    |           |  |  |  |  |   |  |  |  |  |                                                                            |  |
| Revisar el avance y el punto en el cual se encuentran los proyectos de conectividad propuestos por la oficina.       |   |  |            |   |    |           |  |  |  |  |   |  |  |  |  |                                                                            |  |
| Determinar las áreas rurales o urbanas que harán parte del proyecto de conectividad de la oficina TIC.               |   |  |            |   |    |           |  |  |  |  |   |  |  |  |  |                                                                            |  |
| Iniciar las simulaciones de los principales radioenlaces que conformaran la red                                      |   |  | <b>XIX</b> |   |    |           |  |  |  |  |   |  |  |  |  |                                                                            |  |
| Planeación de los protocolos de la red necesarios para el funcionamiento de acuerdo a la infraestructura disponible. |   |  |            | X | ΓX |           |  |  |  |  |   |  |  |  |  |                                                                            |  |
| Planeación de visitas a los puntos de interés previamente seleccionados.                                             |   |  |            |   |    |           |  |  |  |  |   |  |  |  |  |                                                                            |  |
| Preparación de los elementos para hacer la inspección en los lugares previamente determinados.                       |   |  |            |   |    | $\lambda$ |  |  |  |  |   |  |  |  |  |                                                                            |  |
| Realización de los cálculos matemáticos de cada uno de los radioenlaces                                              |   |  |            |   |    |           |  |  |  |  |   |  |  |  |  |                                                                            |  |
| Organizar los resultados de los cálculos de la red                                                                   |   |  |            |   |    |           |  |  |  |  |   |  |  |  |  |                                                                            |  |
| Pruebas de campo                                                                                                    |   |  |            |   |    |           |  |  |  |  |   |  |  |  |  |                                                                            |  |
| Análisis y comparación de resultados                                                                                 |   |  |            |   |    |           |  |  |  |  | X |  |  |  |  |                                                                            |  |
| Creación de documento de implementación de la red de Radioenlaces del municipio de Fusagasugá.                       |   |  |            |   |    |           |  |  |  |  |   |  |  |  |  |                                                                            |  |
| Desarrollo de informes técnicos solicitados por la alcaldía de Fusagasugá                                            |   |  |            |   |    |           |  |  |  |  |   |  |  |  |  |                                                                            |  |

Tabla 1: Cronograma de actividades aprobado por el comité de trabajos de grado

Adicionalmente a lo planteado en el cronograma cabe resaltar que por parte de la oficina TIC fue solicitada la asistencia de manera semanal al Centro Administrativo Municipal 20 horas a las semana, parte de este tiempo para apoyar en labores de soporte y también para el cumplimiento de las actividades colectivas del capitulo [2,](#page-17-0) razón por la cual las actividades desarrolladas durante las 20 horas semanales mencionadas anteriormente también aparecerán en el análisis de resultados del capitulo [5.](#page-37-0)

Como bien lo indica el nombre de la pasantía, mi rol consistió en estar involucrado en cada uno de los proyectos vigentes de forma directa o por convenios de la Oficina TIC, esto buscando siempre que permitan cumplir con las actividades planteadas al inicio.De modo que los pasos para poder participar en cada uno de los proyectos que se describen en el capitulo [5](#page-37-0) fueron los siguientes:

- 1. Recibir una inducción o capacitación sobre el proyecto si el mismo ya se encuentra establecido como es el caso de la mayoría de proyectos descritos en el siguiente capitulo.
- 2. Realizar visitas de campo a los lugares donde se encuentra la infraestructura y equipamiento de los sistemas de red para aprender sobre el diseño y funcionamiento del

mismo.

3. Luego de tener claro los procesos y el manejo de cada proyecto; con la autorización de los responsables se poso en practica lo aprendido para realizar las labores que fueran necesarias como mantenimientos, reconexiones etc.

Por la diversidad de proyectos en los que se participó y con el fin de dar una descripción detallada del origen de los resultados obtenidos en cada proyecto, todos los pasos y trabajo realizado se expondrán a continuación en el capitulo de análisis de resultados.

# <span id="page-37-0"></span>**Resultado de las actividades**

Durante el desarrollo de las pasantías en la oficina TIC de la alcaldía municipal de Fusagasugá, se llevaron a cabo diferentes labores que permitieran cumplir con los objetivos y actividades planteados en el plan de trabajo, a su vez se realizaron otras actividades generales, solicitadas por parte de la oficina TIC, las cuales son importantes para la alcaldía y el municipio.

Partiendo del objetivo principal de la pasantía el cual es el apoyo en los planes y proyectos relacionados a la mejora y ampliación de la conectividad en el municipio, se participó en 5 proyectos que tenían esta finalidad; tales como el apoyo en el mantenimiento de la red del proyecto de la Gobernación de Cundinamarca denominado Autopista Digital, Proyecto de conectividad para 51 instituciones educativas urbanas y Rurales del municipio, diseño e instalación de una Zona Wi-Fi en el parque principal, Apoyo al programa de redes libres de la Universidad de Cundinamarca, Bosa-Choque Libre y un enlace punto a punto entre la Alcaldía Municipal y el parque Skate de fusagasugá para la transmisión de un evento deportivo vía internet.

Cabe destacar que por la naturaleza de la pasantía, estuve vinculado en diversos proyectos de manera completa o parcial debido al rol de soporte y mantenimiento que dicta el titulo de la misma.

### <span id="page-37-1"></span>**5.1. Desarrollo actividades individuales**

<span id="page-37-2"></span>En este apartado se presenta el desarrollo las actividades individuales propuestas en el acta de la pasantía, pasando por cada una y relacionándolas a los distintos proyectos de los que se hizo parte ya que cada uno de ellos permitió completarlas.

#### **5.1.1. Apoyar la elaboración y ejecución de proyectos de conectividad urbana y rural por parte de la Oficina TIC de la Alcaldía de Fusagasugá.**

Como se mencionó anteriormente durante los 8 meses de la pasantía se participó en 5 proyectos relacionados con la conectividad en la Alcaldía de Fusagasugá los cuales tenían como objetivo mejorar las condiciones de acceso a internet especialmente para estudiantes en los lugares mas apartados del municipio, sin embargo, la participación en proyectos de conectividad no se limitaron solamente al municipio de Fusagasugá sino que se tuvo la oportunidad también de estar en otros lugares del departamento haciendo labores de mantenimiento a las redes del proyecto f¨Autopista Digital¨ de la Gobernación departamental de Cundinamarca. Estos son algunos de los proyectos en los cuales se cumplió con esta actividad dando apoyo al desarrollo de cada uno de ellos:

#### 1. **Bosa-Choque libre**

Este es uno de los proyectos en los cuales desde mis actividades se contribuyó, apoyando en las labores de revisión y mantenimiento de la red,en el nodo principal como en las antenas clientes conectadas al mismo, durante cada uno de los acompañamientos se pusieron en practica conocimientos relacionados al área de Informática, radio-enlaces y antenas, de modo que la participación en este proyecto permitió ver de manera practica algunos conceptos y enfrentarse a problemas que solo pueden aparecer cuando se está en trabajo de campo, de modo que fue una experiencia enriquecedora en el área profesional y personal ya que la interacción con las personas de las comunidades también es muy importante a la hora de tener un panorama claro sobre el impacto de la tecnología y de la academia en la comunidad Fusagasugueña, especialmente en las zonas mas alejadas.

Inicialmente se visitó el nodo de red Principal ubicado en San Jose del Chocho Figur[a1](#page-39-0) para revisar el estado de la conexión con la Universidad de Cundinamarca y con las antenas clientes Figura [2.](#page-39-1)

<span id="page-39-0"></span>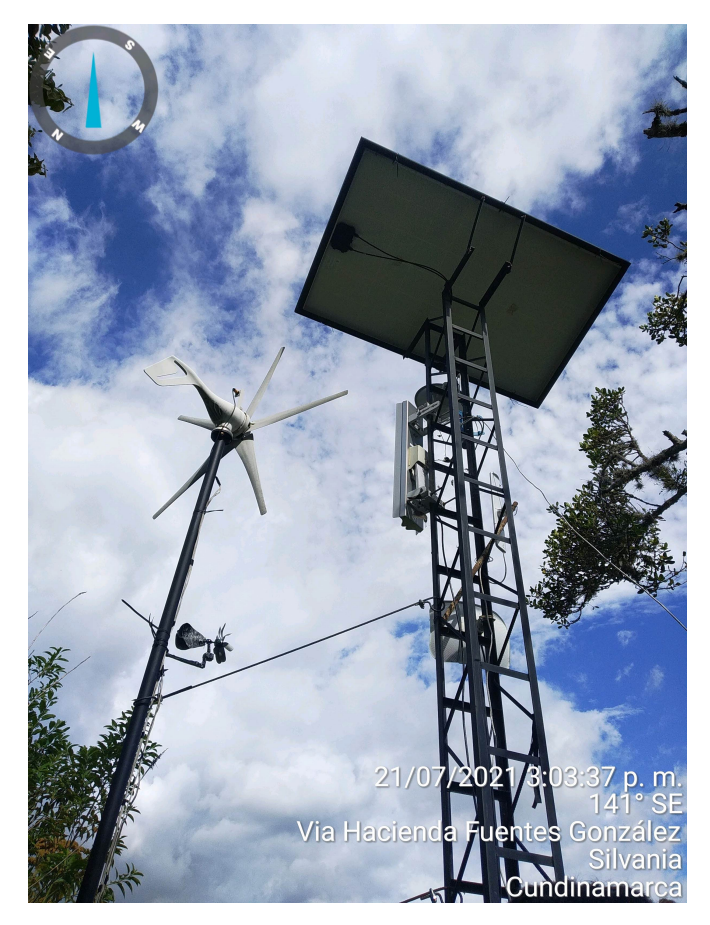

Figura 1: Nodo principal San Jose del Chocho

<span id="page-39-1"></span>

| $a + 0$ S $8$                          | $\rightarrow$ C $\Omega$ A No es seguro   10.20.0.4/#dashboard<br>El Aplicaciones O WhatsApp Web 2 Curtook O YouTube 13 Descargador de Yo. C Facebook A Autorizaciones Me. % Fotos - Google Fotos we Publish cha (divice<br><b>BOCKET ONE FROM LEEVE F.E.</b> |                                     |                               |                        |                         |                                     |                 |                                                          |                    |                                                                              |                      | ó.<br>in       Lista de lectura<br><b>UNMS</b> |
|----------------------------------------|----------------------------------------------------------------------------------------------------|-------------------------------------|-------------------------------|------------------------|-------------------------|-------------------------------------|-----------------|----------------------------------------------------------|--------------------|------------------------------------------------------------------------------|----------------------|------------------------------------------------|
| <b>SSP</b>                             | W LOCAL<br>Sectorial (Rocket SAC Pri<br>Rocket SAC Britani                                                                                                    |                                     | 0.00<br>RENDRAGNTO<br>CARACTY | Airtime                |                         | 55/D San Jose CH<br><b>台5.25</b> km | 16%             | 0.01<br><b>REVOLVABILITI</b><br><b>CAPItCITY</b><br>6.24 |                    | 0-D REMOTE X5<br>PowerBeam MS 300<br>Resume Banani M.C. 5005<br>440917081201 | ×                    |                                                |
| $Q(m) = 1.6$                           | POSPICE SA 64 2K<br>TX POWER 4 clim                                                                                                    |                                     | 5.98<br><b>Artura</b>         |                        | Mig                     | Lisk<br>Tennist                     |                 | <b><i>STORY</i></b>                                      |                    | TX POWER 1-76m                                                               |                      |                                                |
| <b>STATION LIST</b>                    |                                                                                                    | LOCAL DEVICE                        |                               |                        |                         |                                     |                 |                                                          | REMOTE DEVICE      | COLLANS E Q Search                                                           |                      |                                                |
|                                        |                                                                                                    |                                     |                               |                        |                         |                                     |                 |                                                          |                    |                                                                              |                      | $1.25 - 36$                                    |
| FORFICE44851A                          | LiteBeam SAC 23                                                                                                    | Utebeam SAC 22                      | $-16.03 +$                    | $-74.68m$              | 43.7 Mips               | <b>108 Miles</b>                    | 0.0%            | $0.2\%$                                                  | 002250             | 9520.079                                                                     | Wh Kan               | 3.75 kbps                                      |
| <b>FORFICO ALBERT</b><br>FD9FC24215.60 | Libelingen SAC 23<br>LiteReam SAC 23                                                                                                    | LibelBeam SAC 23<br>LiteReam SAC 23 | $-63$ dllm.<br>$-79.08m$      | $-79$ dilini<br>42.08% | 30.9 h/bps<br>1.04 Mbps | 47.8 Mbps<br>5.98 Mbps              | 0.1%<br>$0.2\%$ | $0.2\%$<br>0.8%                                          | 00:22:50<br>002159 | 10:20.0.35<br>10/10/02/2                                                     | A Rin<br><b>CLEA</b> | 3.75 kbps<br>$3.75$ kbps                       |

Figura 2: Estación principal y antenas clientes

En las visitas a los nodos cliente se realizaron actividades de mantenimiento y reconexión de las antenas. A continuación los pasos que se implementaron para hacer las revisiones y mantenimientos:

*a*) Revisar el entorno en el que se encontraba instalada la antena descartando que existieran obstáculos como arboles o postes que cancelaran la linea de vista entre la Antena y el nodo principal Figura [3.](#page-40-0)

<span id="page-40-0"></span>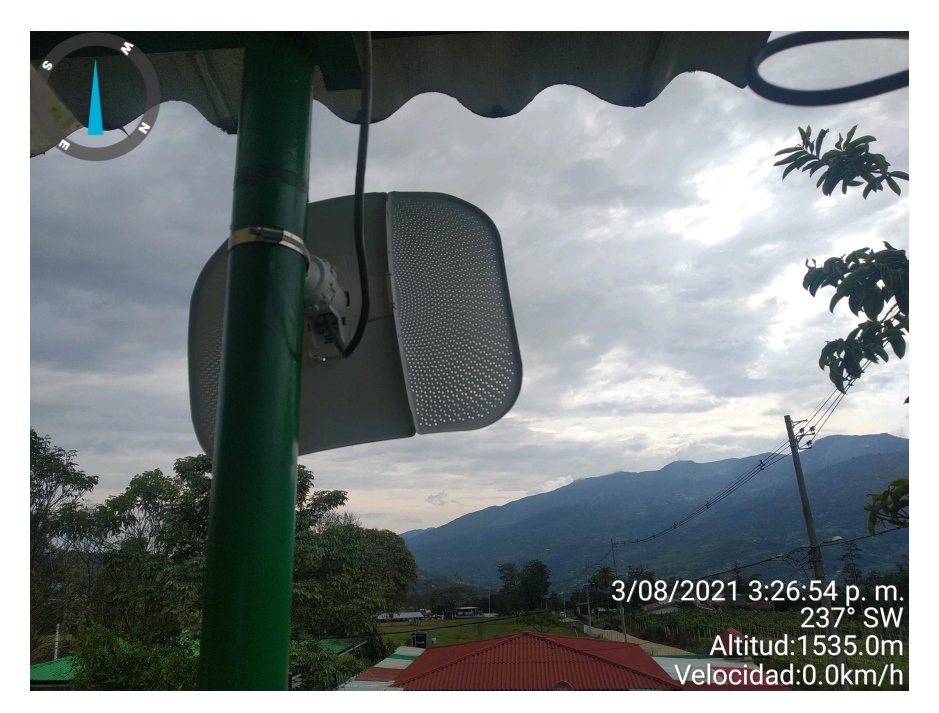

Figura 3: Antena ubiquiti LiteBeam 5AC

*b*) Revisar el estado del cableado y la alimentación eléctrica de la antena, verificar que el conector PoE es tuviera funcionando ya que en muchos casos los clientes desconectaban el dispositivo o lo conectaban de forma inadecuada razón por la que el dispositivo dejaba de operar Figura [4.](#page-41-0)

<span id="page-41-0"></span>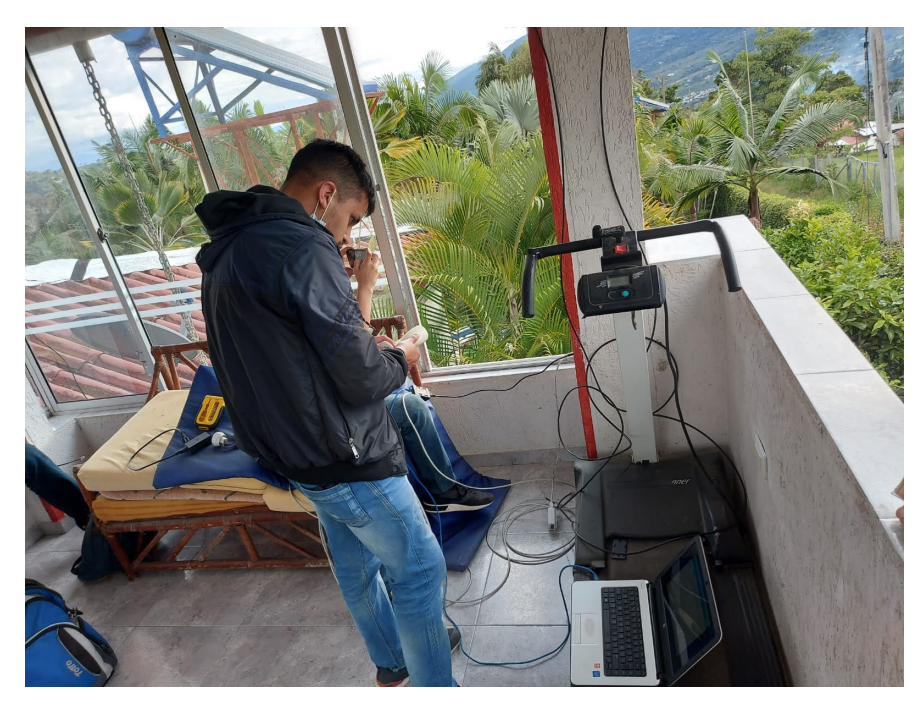

Figura 4: Inspección física y mantenimiento de la antena y conexiones

- *c*) Conectarse a la interfaz web de administración de la antena para verificar el estado del enlace.
- <span id="page-41-1"></span>*d*) Una vez en la interfaz de la antena se revisa el estado del enlace con el nodo principal, cuando era necesario se alineaba nuevamente la antena para tener el enlace mas fuerte posible Figura [5.](#page-41-1)

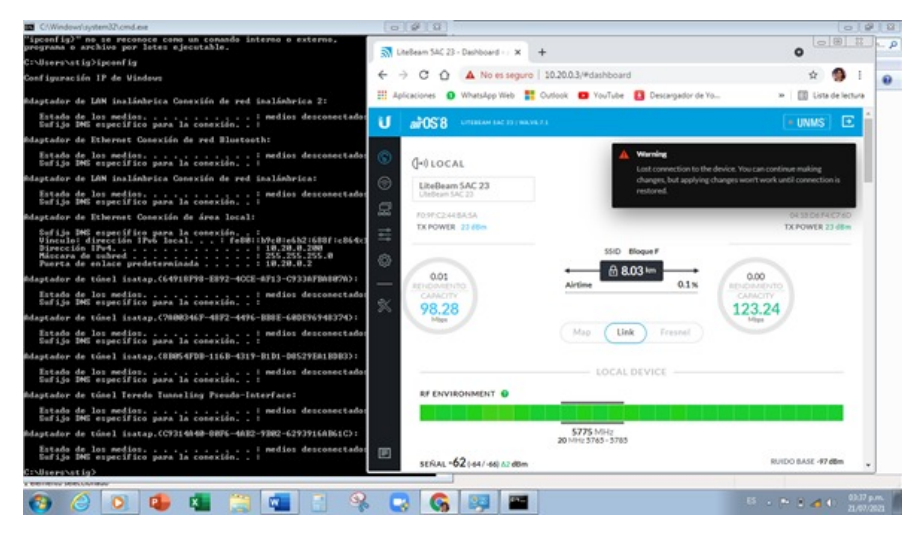

Figura 5: Interfaz web de administración de la antena

2. **Autopista Digital:** Este proyecto de la gobernación de Cundinamarca en el cual mi rol también estaba encaminado a apoyar las diferentes actividades de soporte y

<span id="page-42-0"></span>mantenimiento que eran llevadas a cabo por parte de los Ingenieros de la Gobernación Figura [6.](#page-42-0)

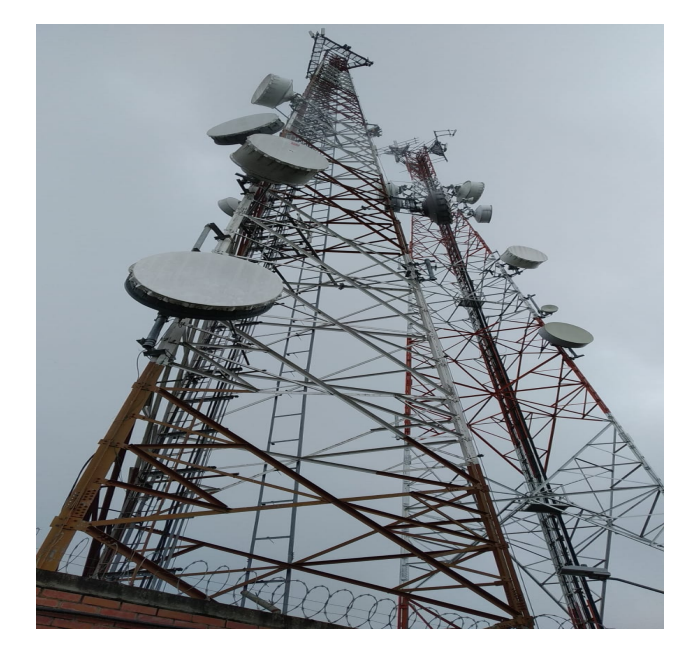

Figura 6: Nodo principal San Bernardo Cundinamarca

Las actividades igual que en la sección anterior, consistieron en realizar visitas a los nodos de la red la cual es mucho mas grande que la del proyecto de Bosa-Choque, ya que las antenas están distribuidas en gran parte del departamento de Cundinamarca, durante la pasantía además de Fusagasugá se visitaron los municipios de Pasca, Granada, Silvania, SanBernardo, Venecia, Arbelaes y Viotá. La tecnología usada en esta red es de Cambium Networks, a continuación una descripción de la actividad de mantenimiento que se realizaba normalmente en una visita:

*a*) Inspección Física de la antena para determinar el estado de la misma y que no hubiesen factores físicos que afectaran su rendimiento, se revisaba también el estado del cable y sus conectores ya que se encontraban en exteriores y tienden a deteriorarse con el tiempo Figura [12.](#page-45-1)

<span id="page-43-0"></span>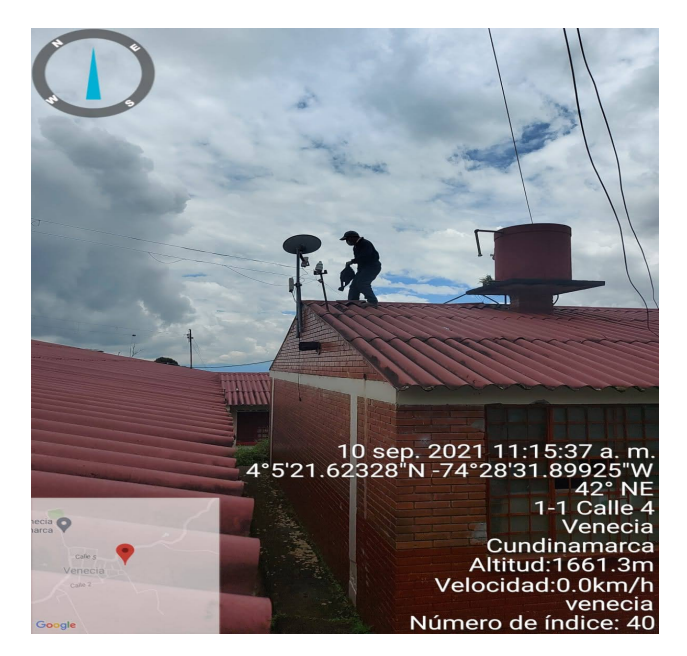

Figura 7: Inspección Antena Nodo Venecia

<span id="page-43-1"></span>*b*) Conectarse a la antena para verificar el estado de la red y de la alineación respecto al nodo principal para realizar una reconfiguración o alineación en caso de ser necesario Figura [8.](#page-43-1)

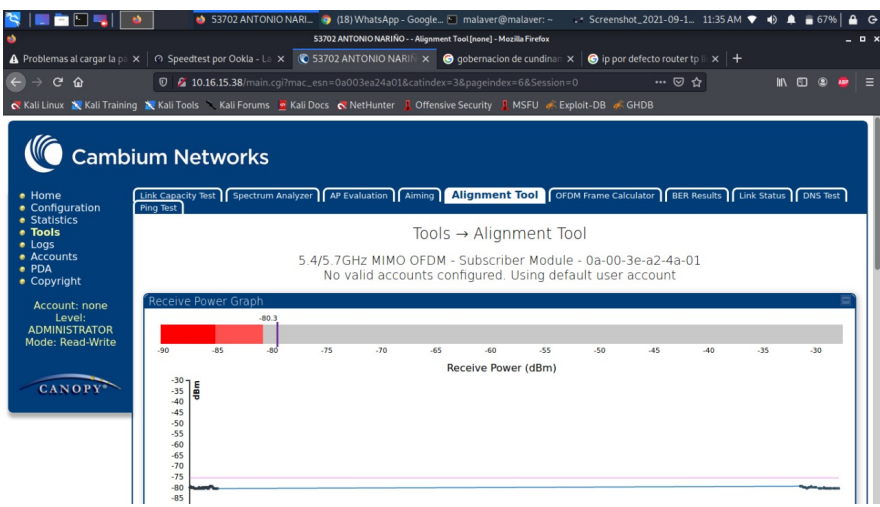

Figura 8: Herramienta de alineación Cambium Netwoks

*c*) Se repasaba la configuración de la red verificando que el equipo era capaz de alcanzar una IP de destino Figura [9.](#page-44-0)

<span id="page-44-0"></span>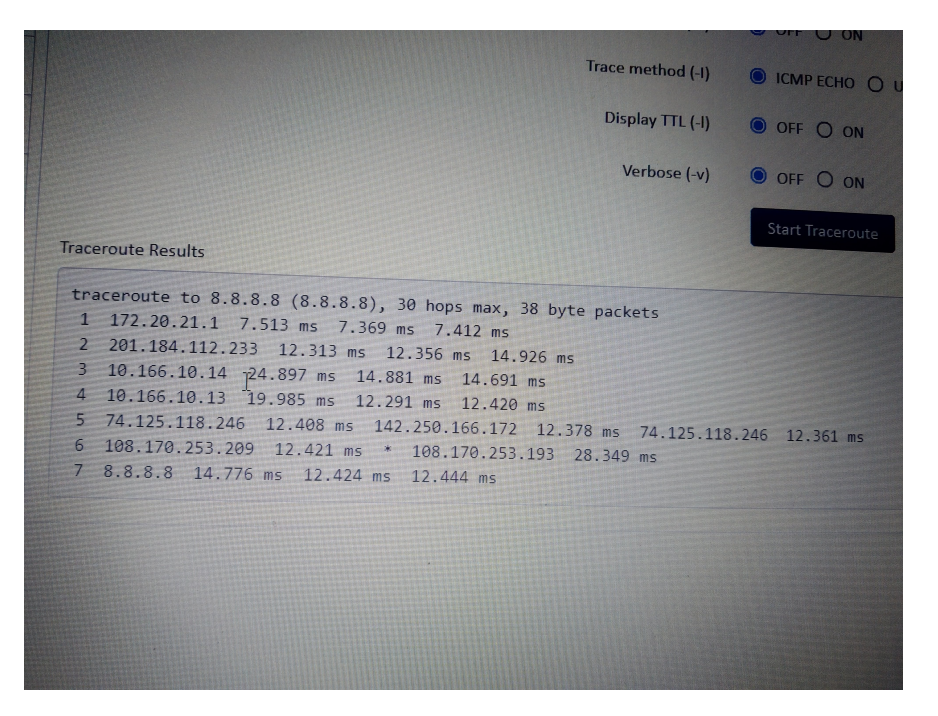

Figura 9: Revisión de saltos de red

*d*) Inspeccionar el sistema de alimentación eléctrica de la antena y demás equipos de la red, para esto se revisan los cables de alimentación PoE de la antena y el supresor de de picos que se instalaba en la mayoría de lugares para proteger las antenas de posibles sobrecargas Figura [10.](#page-44-1)

<span id="page-44-1"></span>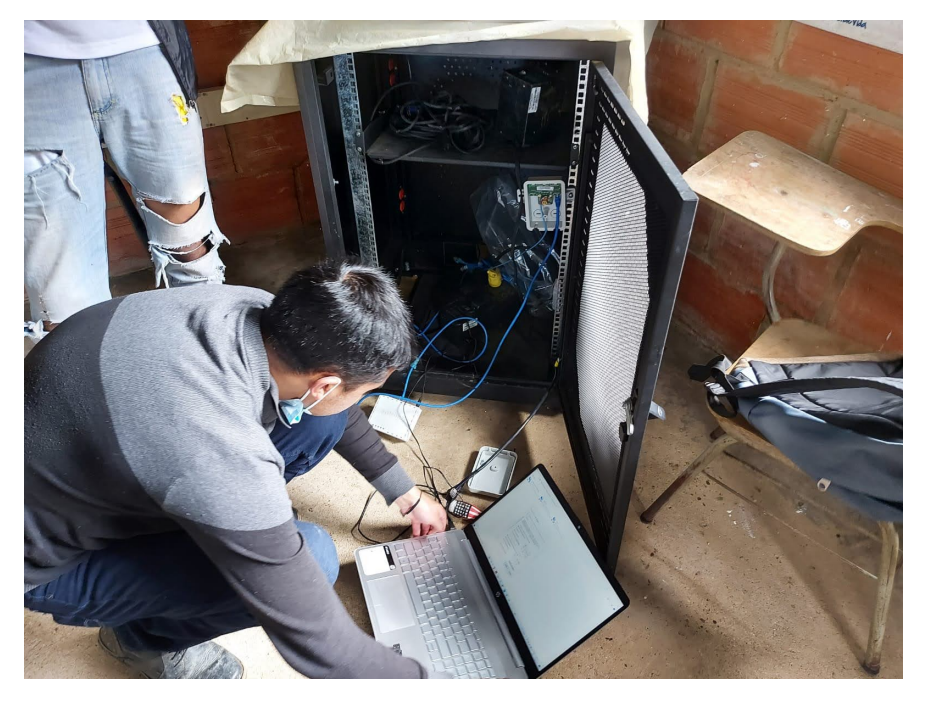

Figura 10: Revisión general de la instalación

*e*) Verificar la configuración del Access point o router actualizando algunos apartados como el nombre de la red, la dirección del gateway cuando se hacia algún cambio en la antena especialmente en los sitios donde había pasado mucho tiempo desde la ultima revisión.

<span id="page-45-0"></span>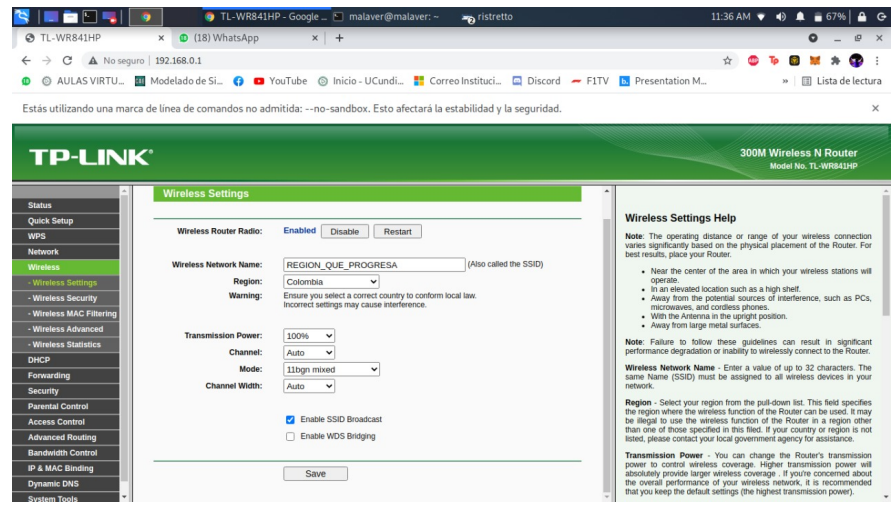

Figura 11: Configuración de un router TP-LINk

<span id="page-45-1"></span>*f*) Verificar que haya conectividad hacia Internet haciendo un test de velocidad como prueba de la calidad de la conexión Figura [12,](#page-45-1) además de probar que se estuvieran aplicando los content filters del Firewall de la red para evitar que los usuarios naveguen en paginas web de contenido ilícito o de contenido para adultos Figura [13.](#page-46-1)

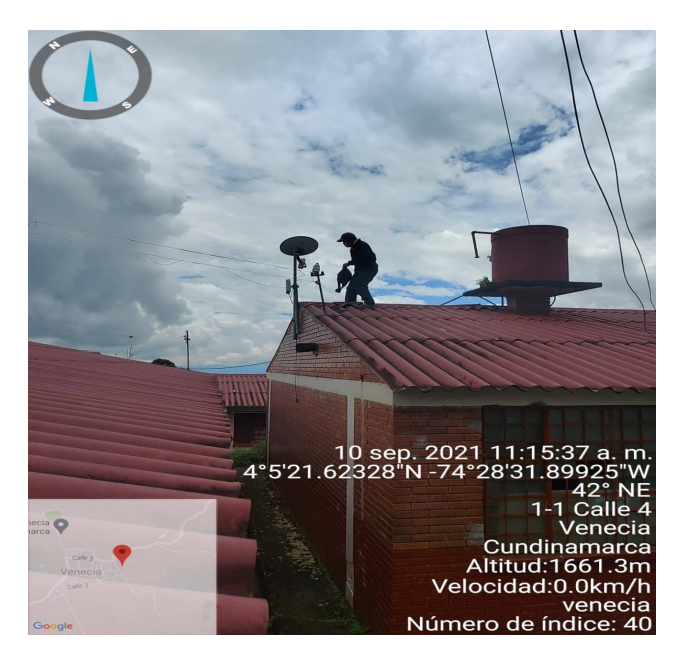

Figura 12: Inspección Antena Nodo Venecia

<span id="page-46-1"></span>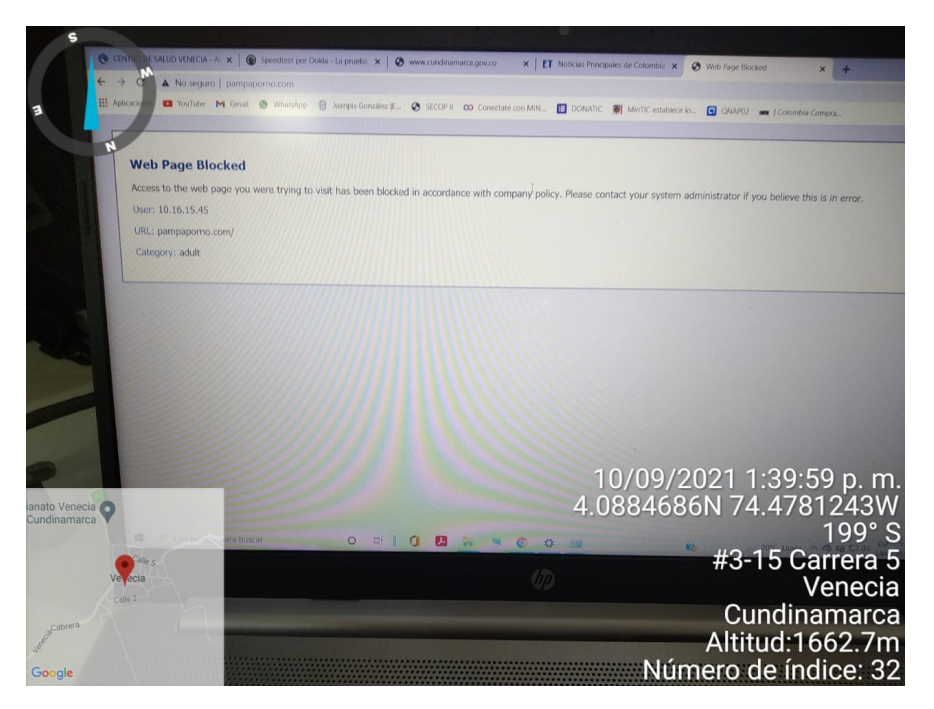

Figura 13: Revisión Content filter

#### <span id="page-46-0"></span>**5.1.2. Apoyar soluciones técnicas en la transmisión y recepción de señales y la interconexión de redes para las sedes de la Alcaldía de Fusagasugá**

El proyecto en el que se desarrolla completamente esta actividad fue la copa skate realizada el 23 de octubre de 2021 en Fusagasugá, este evento fue transmitido en vivo a través de la pagina de la Oficina TIC, para lograrlo fue necesario instalar un radio enlace que conectara la red de internet de la alcaldía municipal con el SkatePark. El rol de apoyo en este proyecto de mi parte estuvo presente en todas las fases del proyecto, desde el diseño y las simulaciones iniciales hasta su implementación los detalles de la participación realizada en este proyecto se menciona en las actividades descritas mas adelante.

En la siguiente imagen se puede observar una de las pruebas realizadas previamente a la instalación definitiva en uno de los edificios aledaños al parque, esto con el fin de determinar si era necesario cambiar la orientación de la antena transmisora ubicada en la alcaldía municipal, sin embargo en esta prueba se pudo realizar y mantener una conexión estable entre ambos puntos Figura [14.](#page-47-1)

<span id="page-47-1"></span>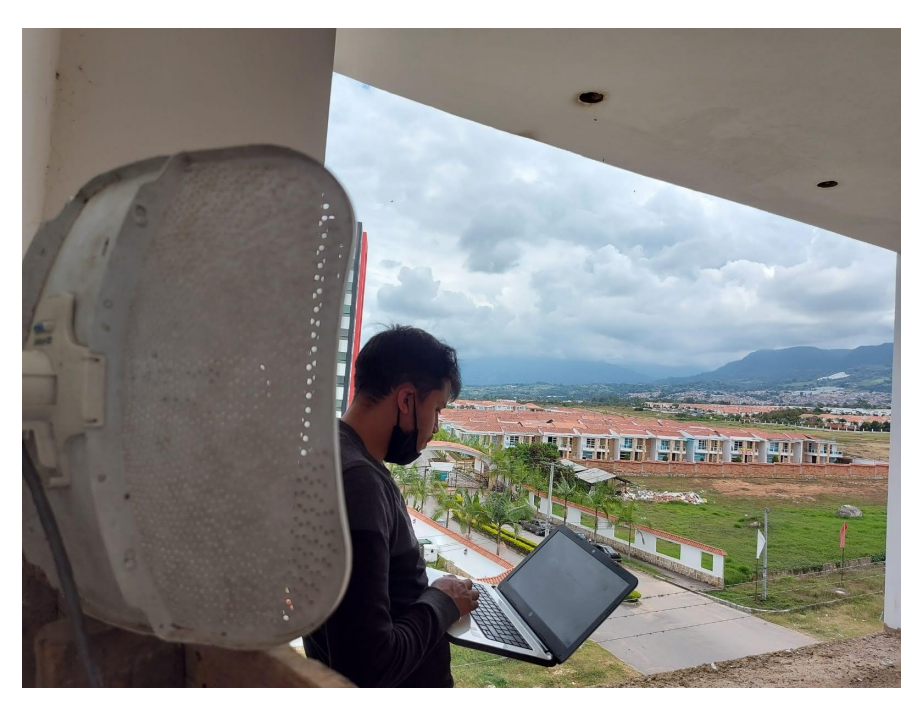

Figura 14: Pruebas para asegurar conectividad con la antena access-point

#### <span id="page-47-0"></span>**5.1.3. Determinar los recursos de obra civil necesarios para la instalación, verificando condiciones eléctricas y ambientales de acuerdo con lo establecido**

Durante la vigencia de la pasantía se ejecutaron actividades que requerían determinar recursos de obra civil, garantizando las condiciones de funcionamiento correctas para los equipos a instalar. Uno de esos casos corresponde también a la copa skate, en donde como se mencionó anteriormente era necesario conectar la Alcaldía municipal con el lugar del evento, de este modo para garantizar que la antena funcionara correctamente al igual que el enrutador inalámbrico, se determinó el uso de diversos elementos, como:

- 1. Antenas Ubiquiti punto a punto
- 2. Soportes de montaje para las antenas
- 3. Cable de red de categoría 5e o superior (40m)
- 4. Conectores RJ45 para el cable de red
- 5. Adaptador PoE (Power over Ethernet) para alimentar las antenas
- 6. Equipo de red (router, switch, etc.) para conectarse a las antenas
- 7. Herramientas para la instalación, como llaves y destornilladores
- 8. Kit de tierra para proteger la instalación contra descargas eléctricas

9. Medidor de señal para ajustar la alineación de las antenas (computador con acceso a AirOS)

Adicionalmente se solicitó el apoyo de la secretaria de infraestructura para que personal capacitado en alturas instalara la antena en el punto determinado Figur[a15,](#page-48-0) el lugar seleccionado fue uno de los postes de alumbrado el cual contaba con la altura adecuada (6m) sin obstáculos cercanos que impidiera el funcionamiento del enlace, Adicionalmente se realizó la configuración en el router para proporcionar una red inalámbrica protegida con contraseña para que pudiera ser usada únicamente por los funcionarios de la alcaldía encargados de la transmisión en vivo del evento.

<span id="page-48-0"></span>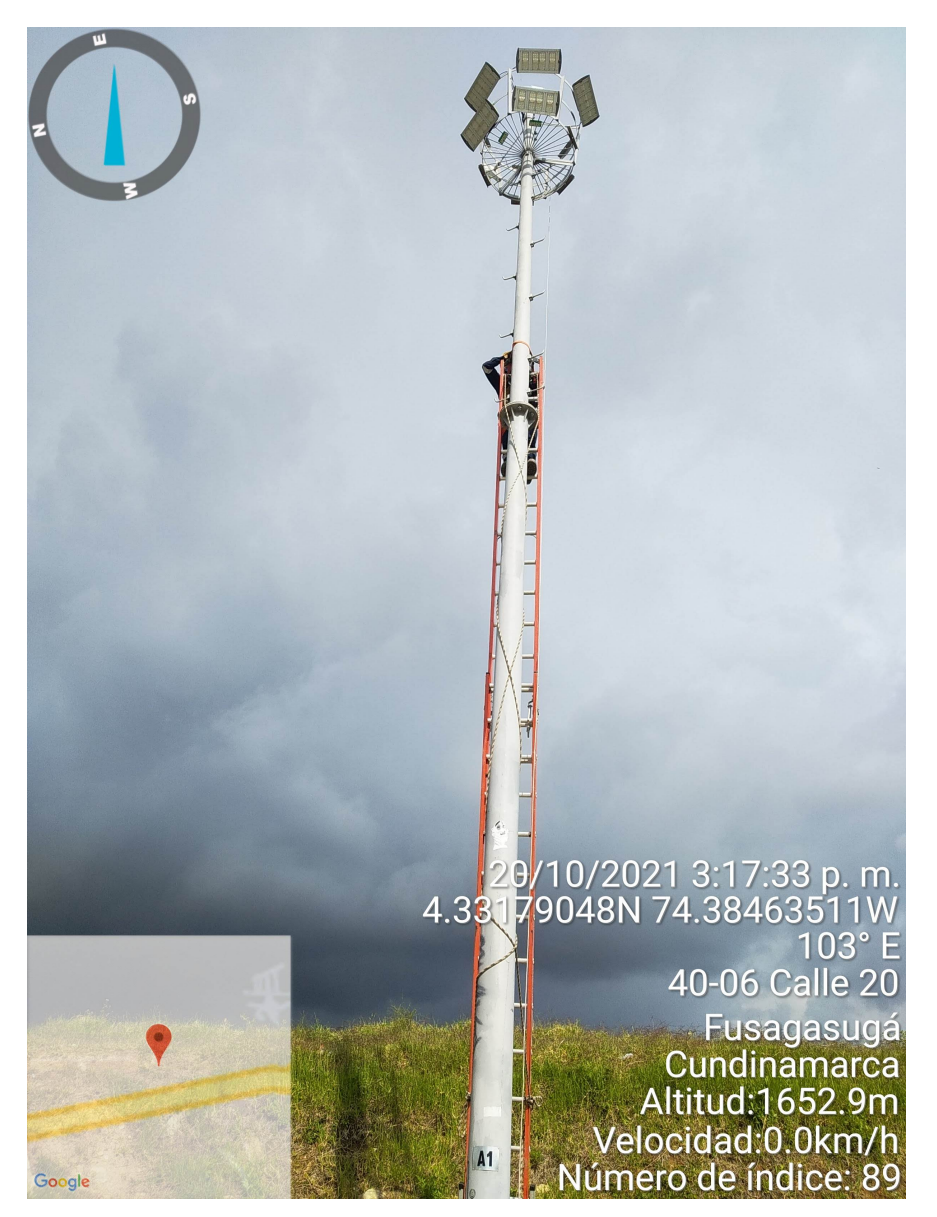

Figura 15: Instalación antena SkatePark Fusagasugá

En la imagen a continuación se muestra el tablero eléctrico del parque donde se hace

<span id="page-49-0"></span>la conexión del Adaptador PoE (Power over Ethernet), allí también quedó instalado el Enrutador Inalámbrico Figura [16.](#page-49-0)

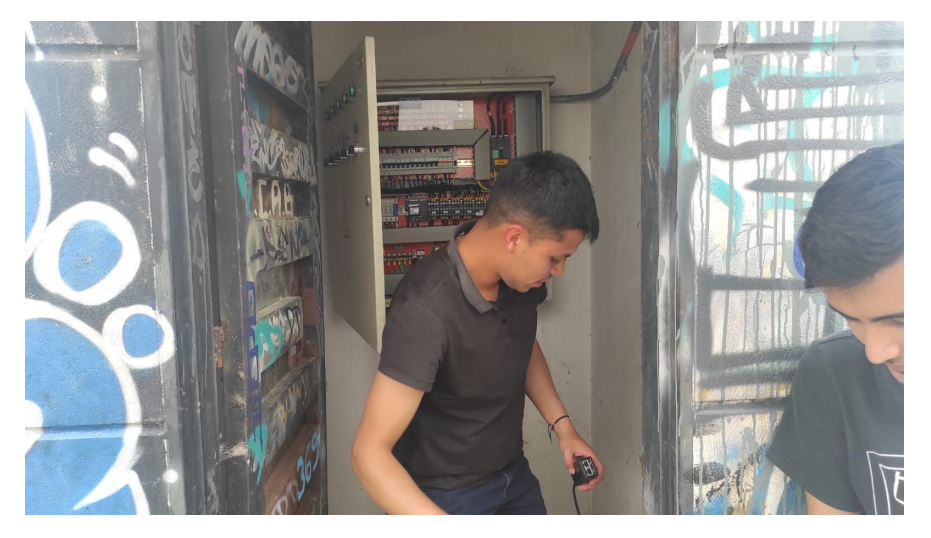

Figura 16: Tablero eléctrico Skate-Park y PoE Antena

Para este caso especifico, se hizo una conexión tipo bridge, es decir,las antenas actuaban como una expansión de la red local de la Alcaldía municipal por lo que no era necesario crear una red adicional sino que las antenas y el enrutador funcionaron como si fueran dispositivos propios de la red de la Alcaldía municipal Figura [17.](#page-50-0)

<span id="page-50-0"></span>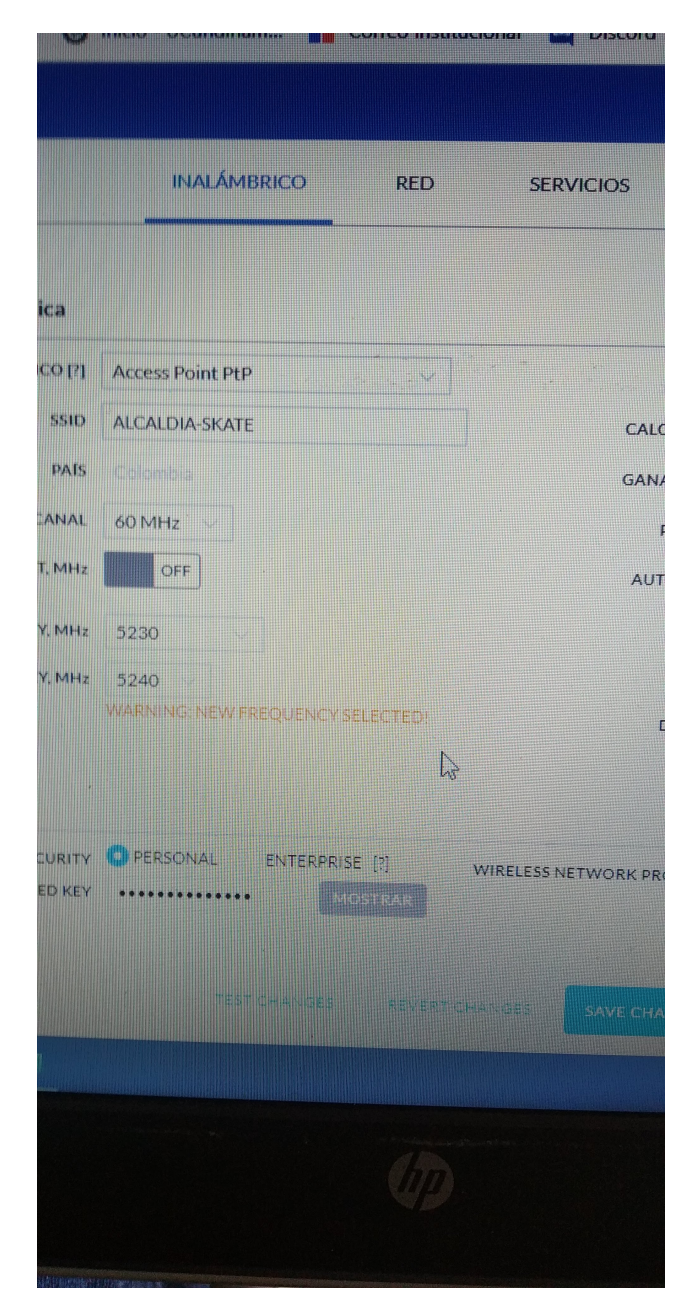

Figura 17: Configuración IPV4 antena Ubiquiti

Por ultimo se hace la prueba de que el enlace funciona correctamente y el día del evento Figura [17,](#page-50-0) este pudo ser transmitido a través de la conexión creada, esto quiere decir que esta actividad individual también se cumplió de forma exitosa Figura [18.](#page-51-1)

<span id="page-51-1"></span>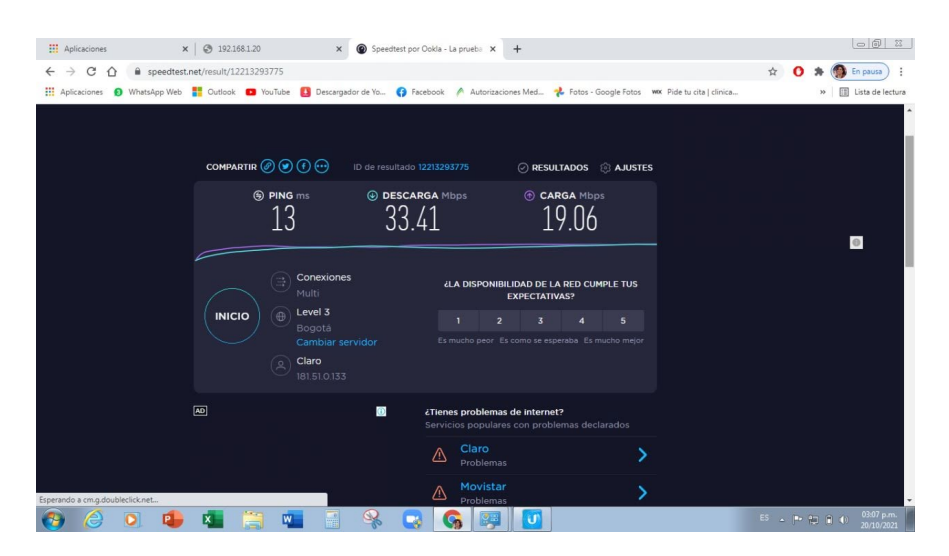

Figura 18: Test de velocidad y estabilidad enlace Copa Skate

<span id="page-51-2"></span>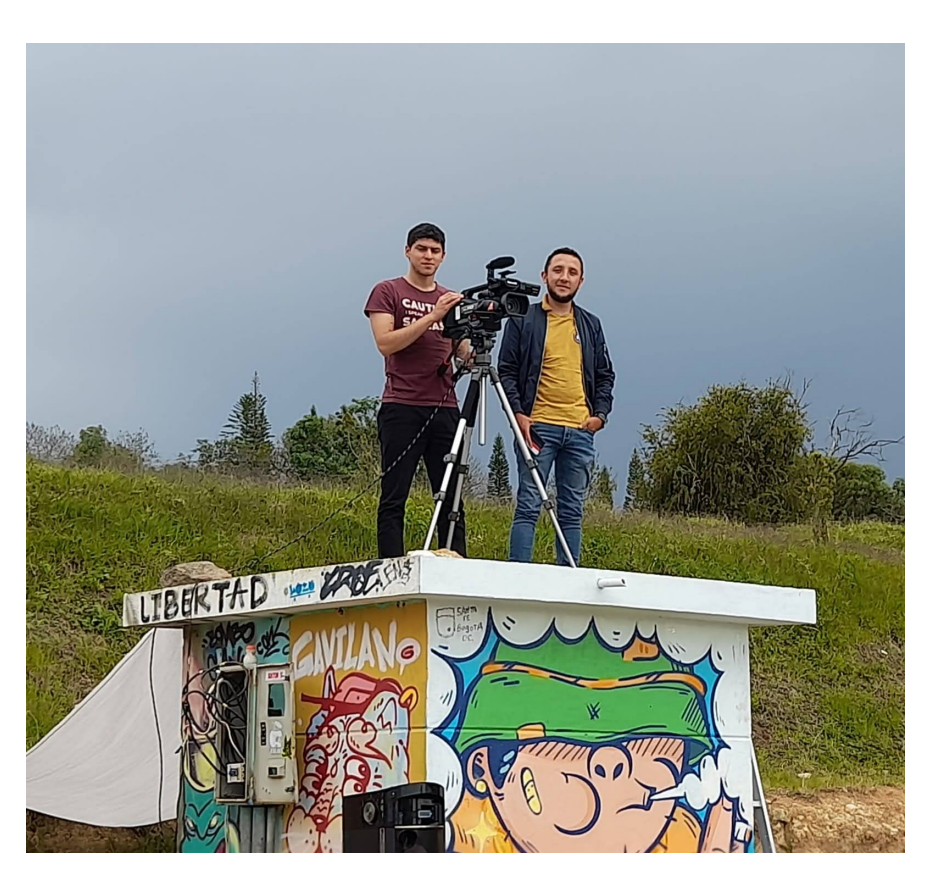

Figura 19: Personal de la Oficina TIC transmitiendo el evento con el enlace creado

#### <span id="page-51-0"></span>**5.1.4. Elaboración de documentos del diseño de red**

Aunque los proyectos permanentes de redes completamente nuevas se otorgaron a empresas privadas como Colombia Mas TV. En el evento de la Copa Skate Colombia se realizó un informe con los cálculos matemáticos pertinentes y el diseño inicial del enlace punto a punto el cual se puede ver en el Anexo [A](#page-60-0) al final de esta monografía, dejando evidencia del enlace implementado además de la viabilidad del mismo.

Se pudo contribuir actualizando los documentos ya existentes como la Wiki de la red Bosachoque libre; en los primeros meses de la pasantía se hizo un recorrido por los nodos que hacían parte del proyecto, incluyendo en nodo principal, de modo que si se hacia algún cambio ya fuese referente a la ubicación de un equipo, dirección IP, entre otros, se registraban en la Wiki de modo que en trabajos posteriores se tuviera la trazabilidad de las configuraciones actuales de los equipos. Adicionalmente durante la ejecución del proyecto de Conectividad para 52 instituciones educativas rurales y urbanas en el municipio de Fusagasugá se realizó el acompañamiento correspondiente para garantizar el cumplimiento del contrato, la correcta instalación y funcionamiento de los equipos y redes que hacían parte del mismo. Adicionalmente se realizaron reportes de forma periódica donde se registraba el estado de la red y la cantidad de usuarios activos, esto con el fin de comprobar el alcance del proyecto.

<span id="page-52-0"></span>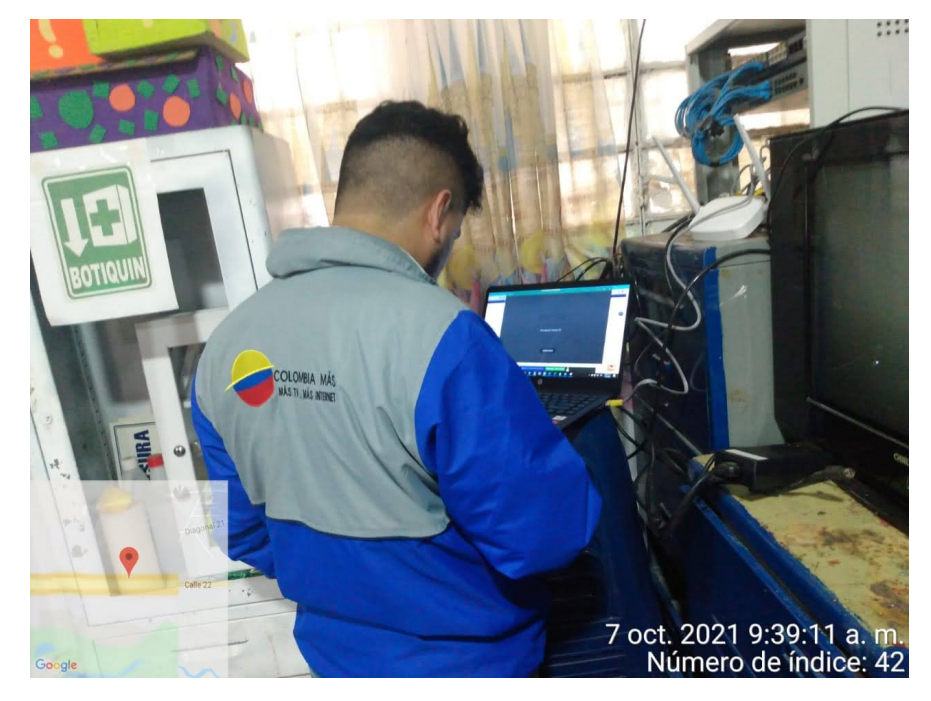

Figura 20: Acompañamiento configuración e instalación redes Colombia mas TV

<span id="page-53-1"></span>

| Inspector               | - Departamento          | $\overline{\phantom{a}}$ Municipio | - Institucion educativa   | $\blacktriangledown$ Mes | $\overline{\phantom{a}}$ Dia | ▼ Usuarios conectados por dia  |
|-------------------------|-------------------------|------------------------------------|---------------------------|--------------------------|------------------------------|--------------------------------|
| <b>MANUEL MALAVER</b>   | Cundinamarca            | Fusagasuga                         | sede la cascada           | <b>NOVIEMBRE</b>         | 18                           | $\Omega$                       |
| MANUEL MALAVER          | Cundinamarca            | Fusagasuga                         | sede el placer            | <b>NOVIEMBRE</b>         | 18                           | o                              |
| MANUEL MALAVER          | Cundinamarca            | Fusagasuga                         | sede julio sabogal        | <b>NOVIEMBRE</b>         | 18                           | <b>HOST CAIDO</b>              |
| <b>MANUEL MALAVER</b>   | Cundinamarca            | Fusagasuga                         | sede jordan bajo          | <b>NOVIEMBRE</b>         | 18                           |                                |
| MANUEL MALAVER          | Cundinamarca            | Fusagasuga                         | integral de el sumapaz    | <b>NOVIEMBRE</b>         | 18                           | <b>HOST CAIDO</b>              |
| MANUEL MALAVER          | Cundinamarca            | Fusagasuga                         | sede el carmen            | <b>NOVIEMBRE</b>         | 18                           | <b>CREDENCIALES NO VALIDAS</b> |
| MANUEL MALAVER.         | Cundinamarca            | Fusagasuga                         | sede guayabal             | <b>NOVIEMBRE</b>         | 18                           | <b>HOST CAIDO</b>              |
| <b>MANUEL MALAVER</b>   | Cundinamarca            | Fusagasuga                         | Carlos Lozano             | <b>NOVIEMBRE</b>         | 25                           | 5                              |
| MANUEL MALAVER          | Cundinamarca            | Fusagasuga                         | sede potosi               | <b>NOVIEMBRE</b>         | 25                           | 11                             |
| MANUEL MALAVER          | Cundinamarca            | Fusagasuga                         | sede jardin la tulipana   | <b>NOVIEMBRE</b>         | 25                           | 9                              |
| <b>MANUEL MALAVER</b>   | Cundinamarca            | Fusagasuga                         | sede la tulipana          | <b>NOVIEMBRE</b>         | 25                           | <b>R</b>                       |
| <b>MANUEL MALAVER</b>   | Cundinamarca            | Fusagasuga                         | teodoro ava villaveces    | <b>NOVIEMBRE</b>         | 25                           | $\overline{a}$                 |
| MANUEL MALAVER          | Cundinamarca            | Fusagasuga                         | sede la macarena          | <b>NOVIEMBRE</b>         | 25                           | <b>CREDENCIALES NO VALIDAS</b> |
| MANUEL MALAVER          | Cundinamarca            | Fusagasuga                         | sede general santander    | <b>NOVIEMBRE</b>         | 25                           | 5                              |
| MANUEL MALAVER.         | Cundinamarca            | Fusagasuga                         | sede hernando cardenas.   | <b>NOVIEMBRE</b>         | 25                           |                                |
| <b>MANUEL MALAVER</b>   | Cundinamarca            | Fusagasuga                         | sede jaime garzon         | <b>NOVIEMBRE</b>         | 25                           | $\Omega$                       |
| MANUEL MALAVER          | Cundinamarca            | Fusagasuga                         | sede refugio infantil     | <b>NOVIEMBRE</b>         | 25                           | $\mathbf 0$                    |
| <b>MANUEL MALAVER</b>   | Cundinamarca            | Fusagasuga                         | sede los sauces           | <b>NOVIEMBRE</b>         | 25                           |                                |
| <b>KAASHIPLAAALAVER</b> | Compatible and a series | .                                  | and a factor communities. | <b>ALOVAES ADDE.</b>     | ne.                          | $\sim$                         |

Figura 21: Reportes usuarios conectados y estado de los nodos

Cabe mencionar que aunque se tuvo información acerca de la red de la alcaldía municipal y sus sedes, estos datos se consideran confidenciales y no deben ser expuestos a personas no vinculadas con el área de IT.

#### <span id="page-53-0"></span>**5.1.5. Calcular pérdidas en el espacio libre, el alcance visual y sensibilidad de la antena,teniendo en cuenta línea de vista y zona de Fresnel**

En el Proyecto de la copa Skate como se mencionó anteriormente se realizaron algunos cálculos previos a la simulación para verificar en la etapa inicial la viabilidad de la solución usando un radio-enlace.

Para los cálculos se tuvo en cuanta las características de las antenas a usar (antena ubiquiti LiteBeam 5AC), a continuación la lista de dichas características:

- Tecnología de radio: 5AC (basada en IEEE 802.11ac)
- Frecuencia de operación: 5 GHz
- Ganancia de antena: 23 dBi
- Potencia de transmisión: Hasta 26 dBm
- Conectividad: Puerto Ethernet 10/100/1000 Mbps
- Alcance máximo: Hasta 30 kilómetros
- Resistencia a la intemperie: Carcasa resistente a la intemperie
- Software: Compatible con AirOS

A continuación los cálculos preliminares:

1. La distancia entre las antenas es de 2.9 kilómetros (2900 metros).

2. La frecuencia utilizada es de 5 GHz

$$
(5 * 109 Hz). \t(5.1)
$$

- 3. La antena 1 se encuentra a una altura de 13 metros, mientras que la antena 2 está a una altura de 6 metros. Por lo tanto, la diferencia de altura (h) es de 7 metros.
- 4. La pérdida de espacio libre se calcula mediante la fórmula:

$$
Lfs = 20\log_{10}(d) + 20\log_{10}(f) + 20\log_{10}\left(\frac{4\pi}{c}\right)
$$
\n(5.2)

Sustituyendo los valores, se obtiene:

$$
Lfs = 20\log_{10}(2900) + 20\log_{10}(5 \times 10^9) + 20\log_{10}\left(\frac{4\pi}{3 \times 10^8}\right) \tag{5.3}
$$

$$
Lfs = 115,669dB\tag{5.4}
$$

5. La pérdida por diferencia de altura se calcula mediante la fórmula:

$$
Lah = 20\log_{10}(h) \tag{5.5}
$$

Sustituyendo el valor de la diferencia de altura, se obtiene:

$$
Lah = 20\log_{10}(7) \tag{5.6}
$$

$$
Lah = 16,90dB \tag{5.7}
$$

La zona de Fresnel es una región elíptica que rodea la línea de visión directa entre dos antenas. El radio de la zona de Fresnel en un punto a lo largo del enlace se puede calcular utilizando la siguiente ecuación:

$$
R = \sqrt{\frac{n \cdot \lambda \cdot d1 \cdot d2}{d1 + d2}}\tag{5.8}
$$

Donde:

- $\blacksquare$  R es el radio de la zona de Fresnel en el punto deseado.
- $n$  es el número de la zona de Fresnel (por ejemplo,  $n = 1$  para la primera zona de Fresnel).
- $\blacktriangleright$   $\lambda$  es la longitud de onda de la frecuencia utilizada.
- $\blacksquare$  d1 es la distancia desde la antena transmisora hasta el punto deseado.
- $\blacksquare$  d2 es la distancia desde la antena receptora hasta el punto deseado.

Suponiendo una frecuencia de 5 GHz, podemos calcular la longitud de onda  $(\lambda)$ :

$$
\lambda = \frac{c}{f} = \frac{3 \times 10^8 \text{ m/s}}{5 \times 10^9 \text{ Hz}} = 0.06 \text{ metres}
$$
 (5.9)

Utilizando los valores proporcionados ( $d1 = d2 = 1,45km$  kilómetros) y la ecuación de la zona de Fresnel, podemos calcular el radio de la primera zona de Fresnel  $(n = 1)$ :

$$
R = \sqrt{\frac{1 \cdot 0.06 \cdot 1450 \cdot 1450}{1450 + 1450}} \approx 6,59545 \text{ metros}
$$
 (5.10)

Esto significa que el radio de la primera zona de Fresnel en el punto medio del enlace (a 1.45 kilómetros de cada antena) sería aproximadamente 6, 59545 metros.

#### <span id="page-55-0"></span>**5.1.6. Realizar los cálculos matemáticos del radio-enlace y hacer su verificación con la herramienta de simulación según lo requiera cada uno de los proyectos**

En la anterior actividad se presentaron los cálculos matemáticos realizados para el proyecto de la Copa Skate Colombia 2021, a continuación se muestra la simulación del enlace realizada para el mismo proyecto usando la herramienta de Ubiquiti Airlink Figura [22,](#page-55-1) para ello se usan los parámetros mencionados en la actividad anterior.Un par antena ubiquiti LiteBeam 5AC con una frecuencia de operación de 60MHZ.

Como se puede ver en la simulación la conexión Punto a Punto es viable con una potencia de señal aceptable y una predicción de transmisión de datos de aproximadamente 300Mbps, en la realidad estos rendimientos son inferiores debido al ruido por el uso de las bandas libres por mas antenas existentes en el municipio, sin embargo, como se ve en la Figura [18](#page-51-1) el rendimiento real es aceptable para una transmisión en vivo, vía internet.

<span id="page-55-1"></span>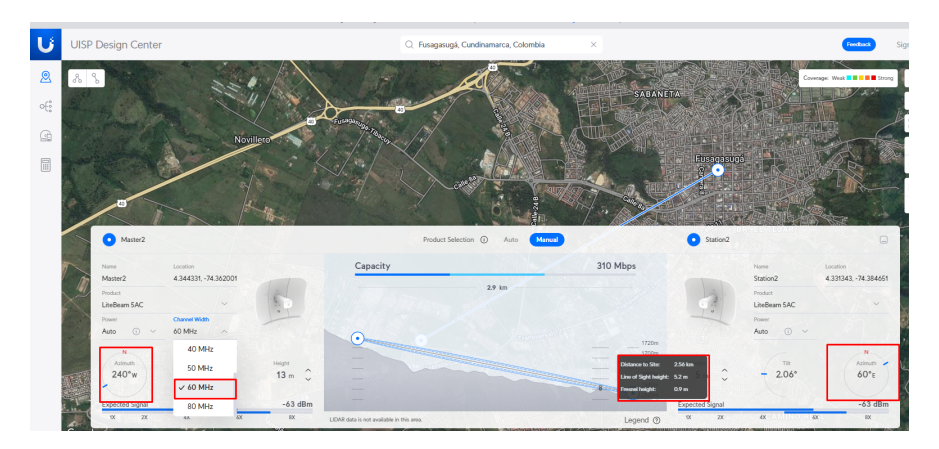

Figura 22: Simulación Airlink para enlace Copa Skate Colombia

Para el proyecto Bosa-choque libre en algunas ocasiones también se realizaron simulaciones para revisar si era posible conectar una antena al nodo principal de San Jose del Chocho,en la Figura [23](#page-56-2) se realizó una simulación para revisar la apertura del Nodo principal de modo que fuese posible añadir una antena nueva en el sector del cartodromo.

<span id="page-56-2"></span>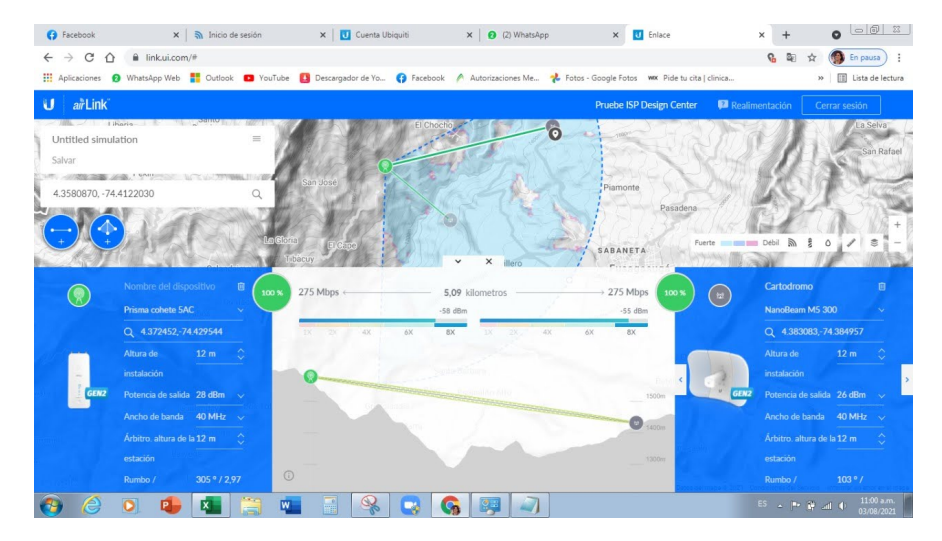

Figura 23: Simulación Airlink nodos red Bosachoque Libre

## <span id="page-56-0"></span>**5.2. Análisis de resultados**

Una vez presentado el desarrollo de las actividades propuestas en el acta de inicio de la pasantía, se procede a analizar los resultados de las actividades, tomando los datos mas relevantes.

#### <span id="page-56-1"></span>**5.2.1. Cálculos y simulaciones**

Se analizan a continuación los valores calculados vs los valores obtenidos en la simulación para el radio-enlace implementado, para este caso solo es posible comparar el Radio de la zona de Fresnel ya que la simulación de Airlink no presenta mas parámetros que puedan compararse con los obtenidos en los cálculos Tabl[a1](#page-56-3) .

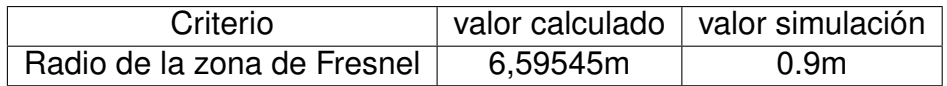

<span id="page-56-3"></span>Tabla 1: Comparación Zona de Fresnel calculada vs Zona de Fresnel simulada

La diferencia entre el valor calculado y el simulado es diferente ya que la herramienta de simulación cuenta con los datos de los posibles obstáculos tomando en cuenta la diferencia de altura, mientras que los cálculos se hicieron estimando la altura máxima que podría tener un obstáculo si este se encontrase en el centro de la distancia que separa las dos antenas. Para estos casos donde la antena corresponde a un fabricante quien la tiene totalmente caracterizada, resulta mas confiable hacer directamente la simulación, enfocándose en tener los datos adecuados respecto a las coordenadas de ubicación de las antenas así como las alturas a las que se encuentra cada una Fig [24.](#page-57-1)

<span id="page-57-1"></span>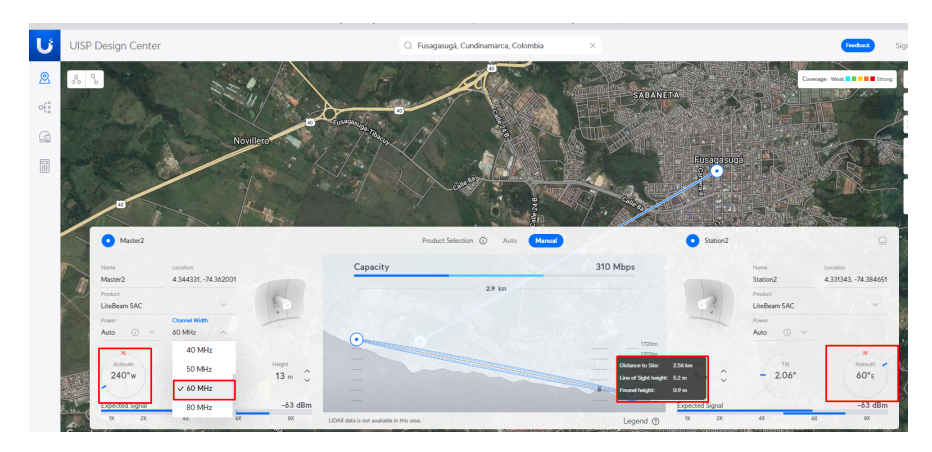

Figura 24: Simulación Airlink para enlace Copa Skate Colombia

#### <span id="page-57-0"></span>**5.2.2. Resultados actividades**

Cómo se expuso en el desarrollo de las actividades, las cuales en su mayoría, corresponden a mantenimiento las configuraciones aplicadas en los equipos funcionaron como se esperaba, permitiendo restablecer la conectividad en los lugares donde esta se había perdido por diferentes razones. Por ejemplo en uno de los nodos donde se perdió conectividad en el municipio de Venecia, donde la antena se encontraba mal conectada debido a que se agregaron equipos nuevos por parte los usuarios y los habían conectado me manera incorrecta Figura [25.](#page-58-0)

<span id="page-58-0"></span>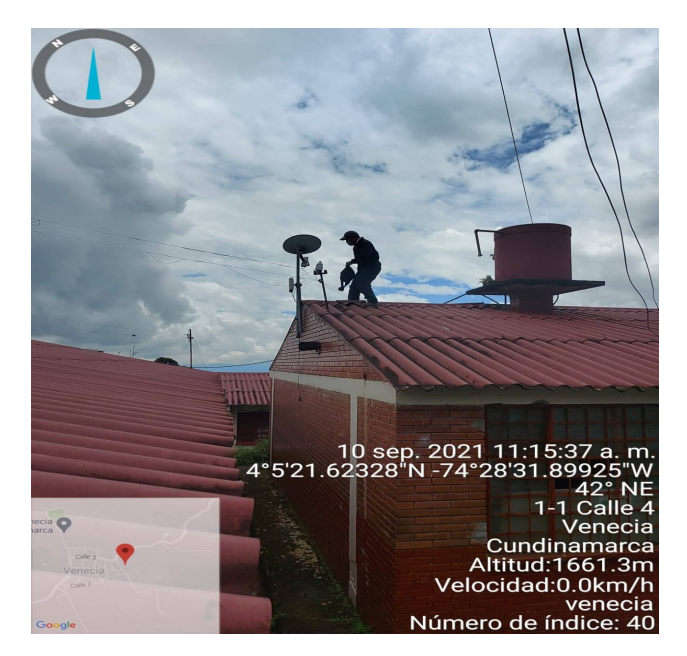

Figura 25: Inspección Antena Nodo Venecia

<span id="page-58-1"></span>luego de revisar la antena y alinearla fue posible recuperar la conexión de la misma Figura [26](#page-58-1)

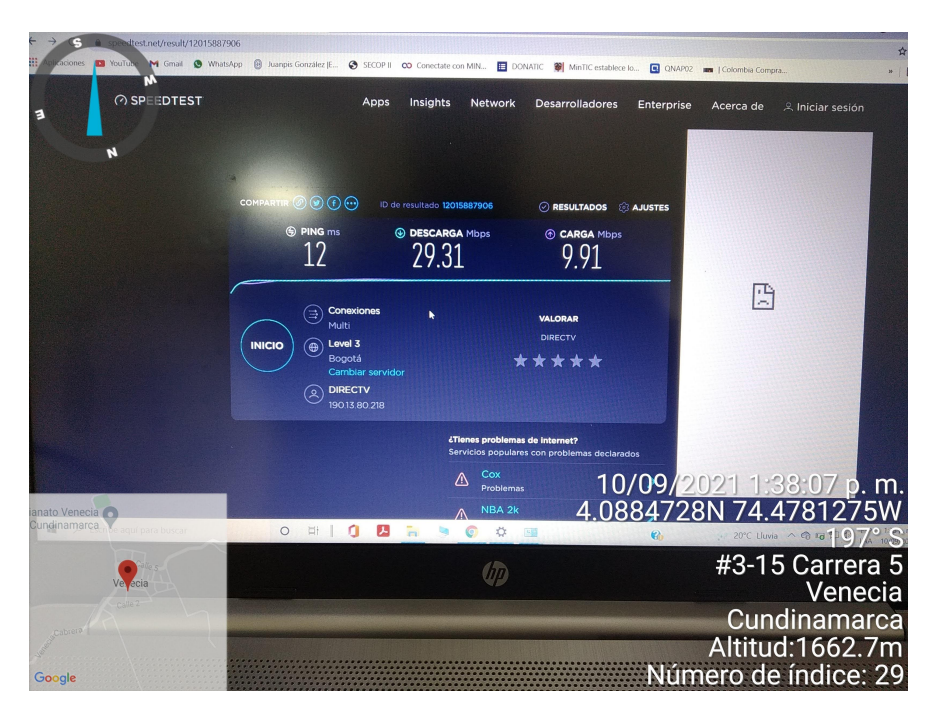

Figura 26: Test de velocidad nodo Venecia

# **Bibliografía**

- <span id="page-59-0"></span>[1] Commons, Wikimedia: *Media in category "SVG files"*, volumen 1 de *1*. 2023.
- <span id="page-59-1"></span>[2] Bureau International des Poids et Mesures (BIPM): *The International System of Units (SI)*. International Organization for Standardization (ISO), Geneva, Switzerland, 8<sup>a</sup> edición, 2019.
- <span id="page-59-2"></span>[3] Jane B, Ermanno P, Marco Z Carlo F: *REDES INALÁMBRICAS EN LOS PAÍSES EN DESARROLLO*, volumen 1. WIRELESS NETWORKING IN THE DEVELOPING WORLD, 4<sup>a</sup> edición, Septiembre 2013.
- <span id="page-59-3"></span>[4] Surfshark, n.d: *Digital Quality of Life Index 2020*, volumen 1 de *1*. 2020.
- <span id="page-59-4"></span>[5] Unión, R. D. R. Internacional de Telecomunicaciones UIT de la: *reglamento de la Unión Internacional de Telecomunicaciones (UIT)*, volumen 1. 2020.
- <span id="page-59-5"></span>[6] Bedoya Garrido, Wilmer y Holman Leonardo Rincón Plazas: *Diseño de la red de comunicaciones de las instituciones de educación secundaria y educación superior de la comuna 1 de Neiva*. 2020.
- <span id="page-59-6"></span>[7] MINTIC: *RESOLUCIÓN 963 DE 2019*. MINTIC, Abril 2019.
- <span id="page-59-7"></span>[8] Bertolano, H., Vettorel S.: *FÍSICA Ondas Electromagnéticas*, volumen 1. 7504-15, 1 <sup>a</sup> edición, 2015.
- [9] velasquez2022actividades: *Actividades desarrolladas en el Proyecto de Instalación de Banda Ancha para la Conectividad Integral y Desarrollo Social como Supervisor de Operación y Mantenimiento en la Empresa Quanta Services Perú SAC en la Región de Cajamarca*, 2022.

# <span id="page-60-0"></span>**Apéndice A**

## Informe de Diseño: Enlace de Antenas Ubiquiti LiteBeam 5AC Para copa Skate Colombia 2021

Manuel Albeiro Malaver Cangrejo

Septiembre de 2021

## <span id="page-62-0"></span>**A.1. Introducción**

Este informe presenta el diseño de un enlace de comunicación inalámbrica utilizando antenas Ubiquiti LiteBeam 5AC. El objetivo del enlace es establecer una conexión confiable a una distancia de 2.9 kilómetros entre la Alcaldia Municipal y el parque Skate.

### <span id="page-62-1"></span>**A.2. Caracteristicas Antena Ubiquiti LiteBeam 5AC**

- Tecnología de radio: 5AC (basada en IEEE 802.11ac)
- Frecuencia de operación: 5 GHz
- Ganancia de antena: 23 dBi
- Potencia de transmisión: Hasta 26 dBm
- Conectividad: Puerto Ethernet 10/100/1000 Mbps
- Alcance máximo: Hasta 30 kilómetros
- Resistencia a la intemperie: Carcasa resistente a la intemperie
- Software: Compatible con AirOS

## <span id="page-62-2"></span>**A.3. pérdidas**

#### <span id="page-62-3"></span>**A.3.1. Distancia entre las antenas**

<span id="page-62-4"></span>La distancia entre las antenas es de 2.9 kilómetros (2900 metros).

#### **A.3.2. Frecuencia**

<span id="page-62-5"></span>La frecuencia utilizada es de 5 GHz (5  $*$  10<sup>9</sup>H<sub>z</sub>).

#### **A.3.3. Diferencia de altura**

<span id="page-62-6"></span>La antena 1 se encuentra a una altura de 13 metros, mientras que la antena 2 está a una altura de 6 metros. Por lo tanto, la diferencia de altura (h) es de 7 metros.

#### **A.3.4. Pérdida de espacio libre**

La pérdida de espacio libre se calcula mediante la fórmula:

$$
Lfs = 20 \log_{10}(d) + 20 \log_{10}(f) + 20 \log_{10}\left(\frac{4\pi}{c}\right)
$$

Sustituyendo los valores, se obtiene:

$$
Lfs = 20 \log_{10}(2900) + 20 \log_{10}(5 \times 10^9) + 20 \log_{10}\left(\frac{4\pi}{3 \times 10^8}\right)
$$
  
 $Lfs = 115,669dB$ 

#### <span id="page-63-0"></span>**A.3.5. Pérdida por diferencia de altura**

La pérdida por diferencia de altura se calcula mediante la fórmula:

$$
Lah = 20\log_{10}(h)
$$

Sustituyendo el valor de la diferencia de altura, se obtiene:

$$
Lah = 20 \log_{10}(7)
$$

$$
Lah = 16,90dB
$$

### <span id="page-63-1"></span>**A.4. Ecuaciones de la Zona de Fresnel**

La zona de Fresnel es una región elíptica que rodea la línea de visión directa entre dos antenas. El radio de la zona de Fresnel en un punto a lo largo del enlace se puede calcular utilizando la siguiente ecuación:

$$
R = \sqrt{\frac{n \cdot \lambda \cdot d1 \cdot d2}{d1 + d2}}
$$

Donde:

- $\blacksquare$  R es el radio de la zona de Fresnel en el punto deseado.
- $n$  es el número de la zona de Fresnel (por ejemplo,  $n = 1$  para la primera zona de Fresnel).
- $\blacksquare$   $\lambda$  es la longitud de onda de la frecuencia utilizada.
- $\blacksquare$  d1 es la distancia desde la antena transmisora hasta el punto deseado.
- <span id="page-63-2"></span> $\blacksquare$  d2 es la distancia desde la antena receptora hasta el punto deseado.

## **A.5. Cálculos**

Suponiendo una frecuencia de 5 GHz, podemos calcular la longitud de onda (λ):

$$
\lambda = \frac{c}{f} = \frac{3 \times 10^8 \text{ m/s}}{5 \times 10^9 \text{ Hz}} = 0.06 \text{ metres}
$$

Utilizando los valores proporcionados ( $d1 = d2 = 2.9$  kilómetros) y la ecuación de la zona de Fresnel, podemos calcular el radio de la primera zona de Fresnel ( $n = 1$ ):

$$
R = \sqrt{\frac{1 \cdot 0.06 \cdot 1450 \cdot 1450}{1450 + 1450}} \approx 6,59545 \text{ metres}
$$

Esto significa que el radio de la primera zona de Fresnel en el punto medio del enlace (a 1.45 kilómetros de cada antena) sería aproximadamente 6,59545 metros.